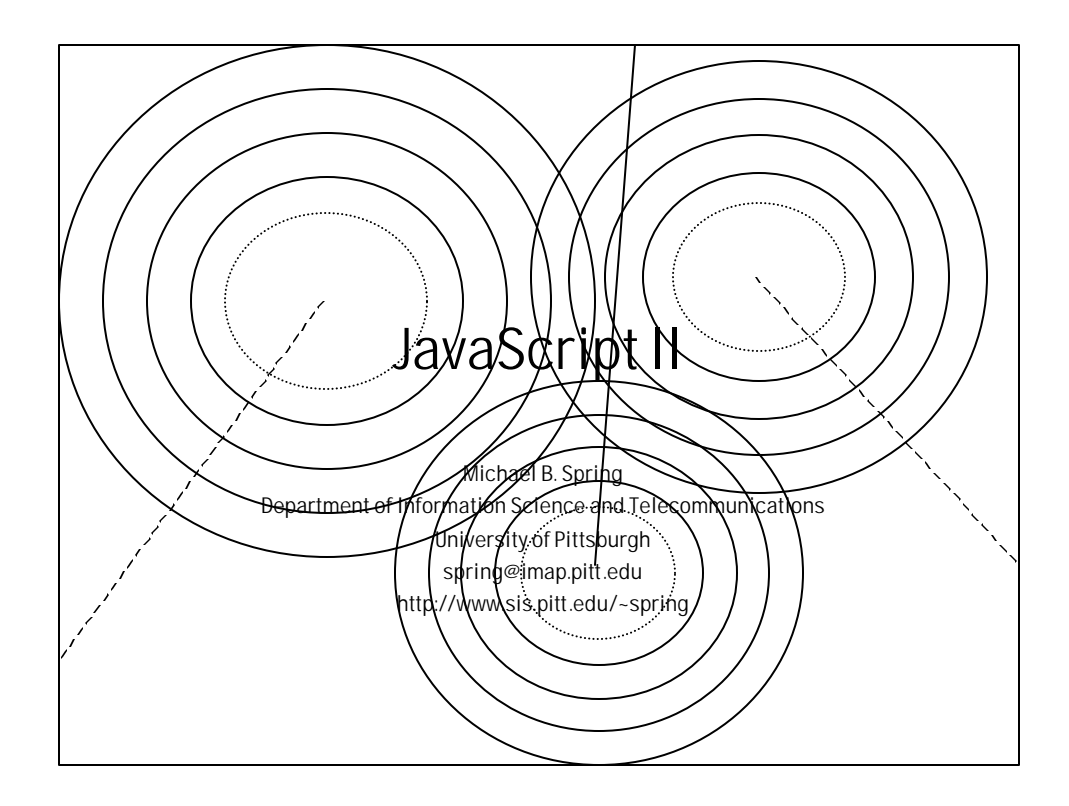

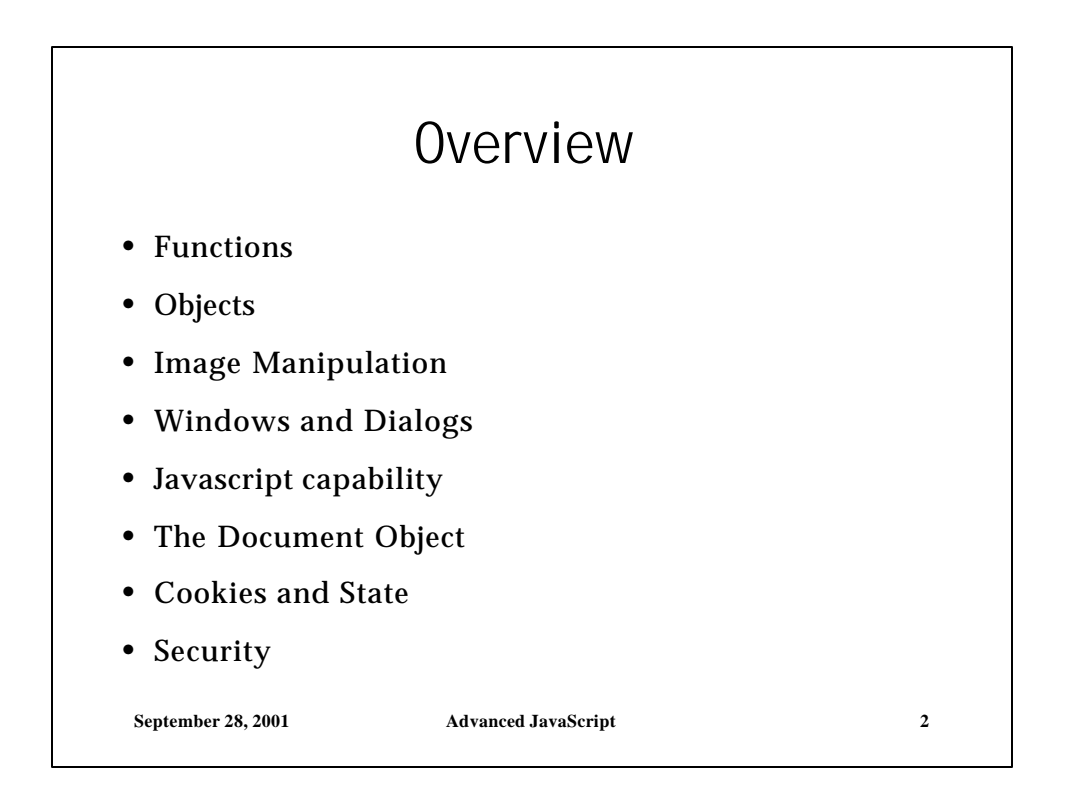

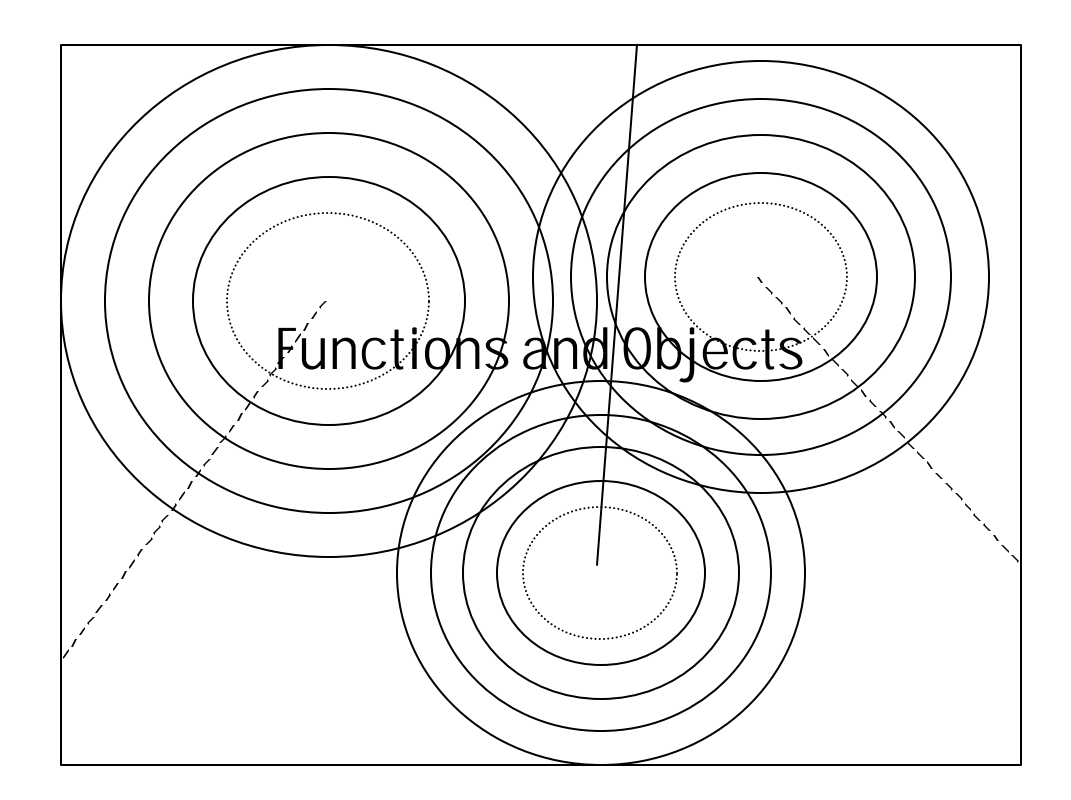

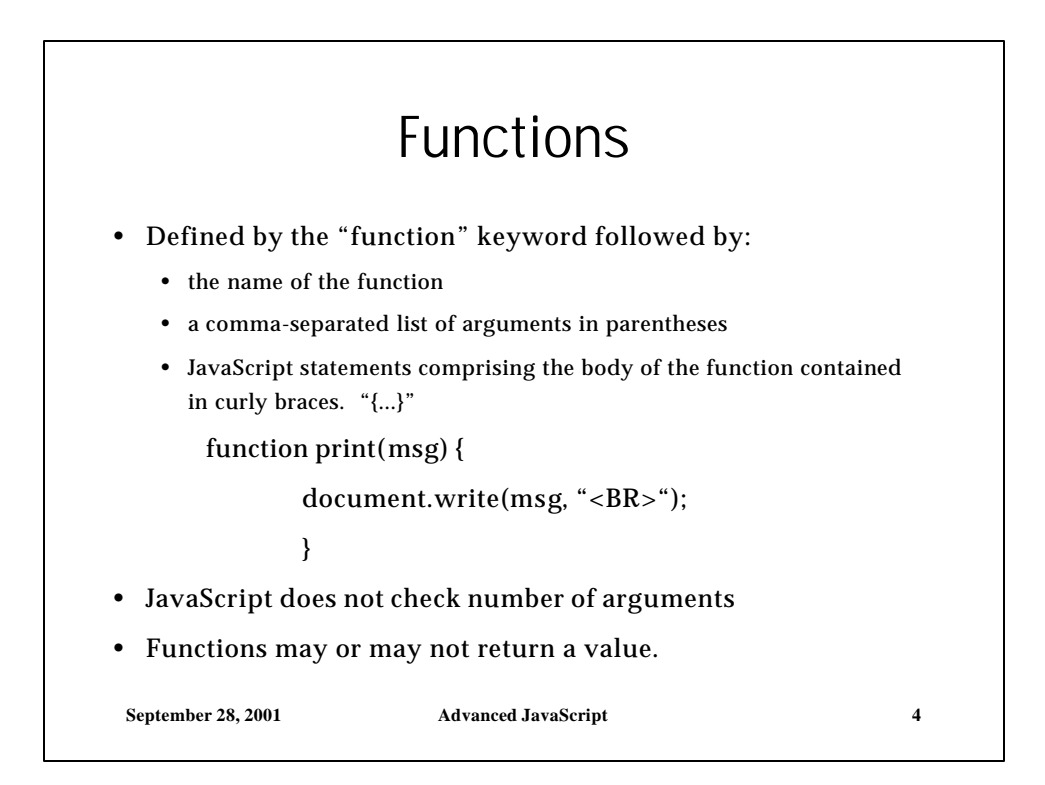

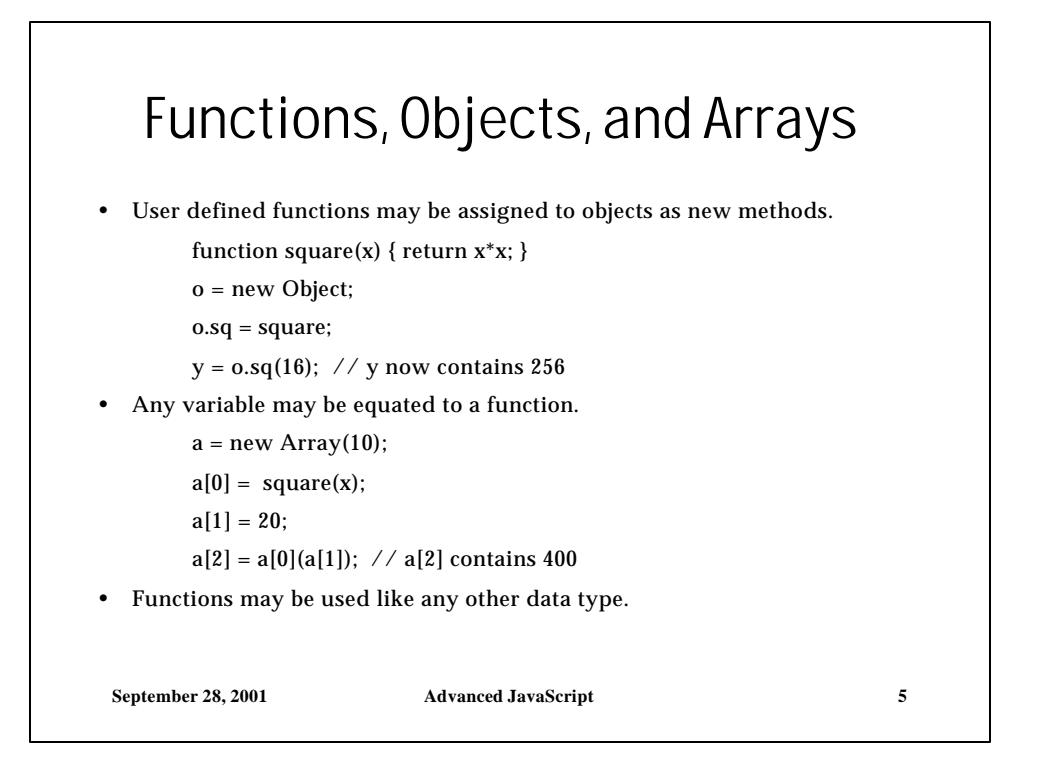

```
// define some functions
function add(x,y) { return x+y; }
function subtract(x,y) { return x-y; }
function multiply(x,y) { return x*y; }
function divide(x,y) { return x/y; }
// define a function that takes one of the above 
// functions and invokes it on two operands
function operate(operator, operand1, operand2)
{
      return operator(operand1, operand2);
}
// Could be invoked to calculate (2+3) + (4*5)
var i = operate(add, operate(add, 2,3), 
                 operate(multiply, 4,5));
```

```
// store the functions in an associative array
var operators = new Object();
operators["add"] = add;
operators["subtract"] = subtract;
operators["multiply"] = multiply;
operators["divide"] = divide;
// Create a function to look up an operator by name
// and invokes it on the supplied operands
function operate2(op_name,operand1, operand2){
if(operators[op_name] == null) 
      return "undefined operator"
else
      return operators[op_name](operand1, operand2);
}
// Could also be used with predefined functions
var k = operate2("pow", 10, 2);
```
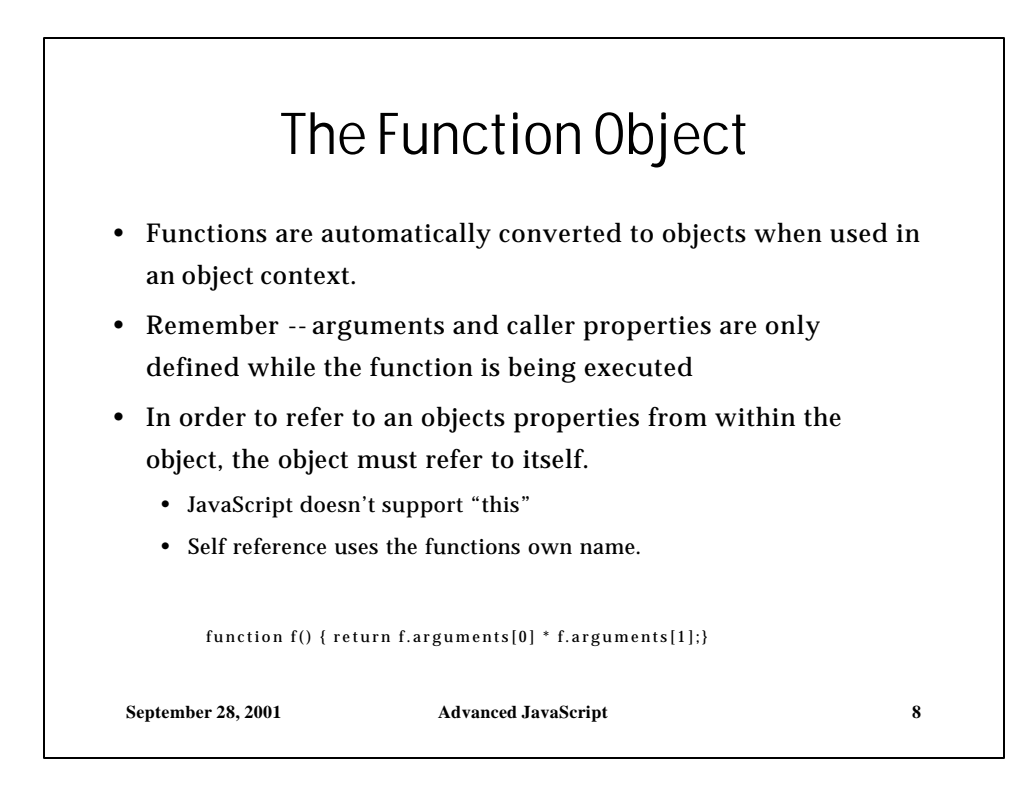

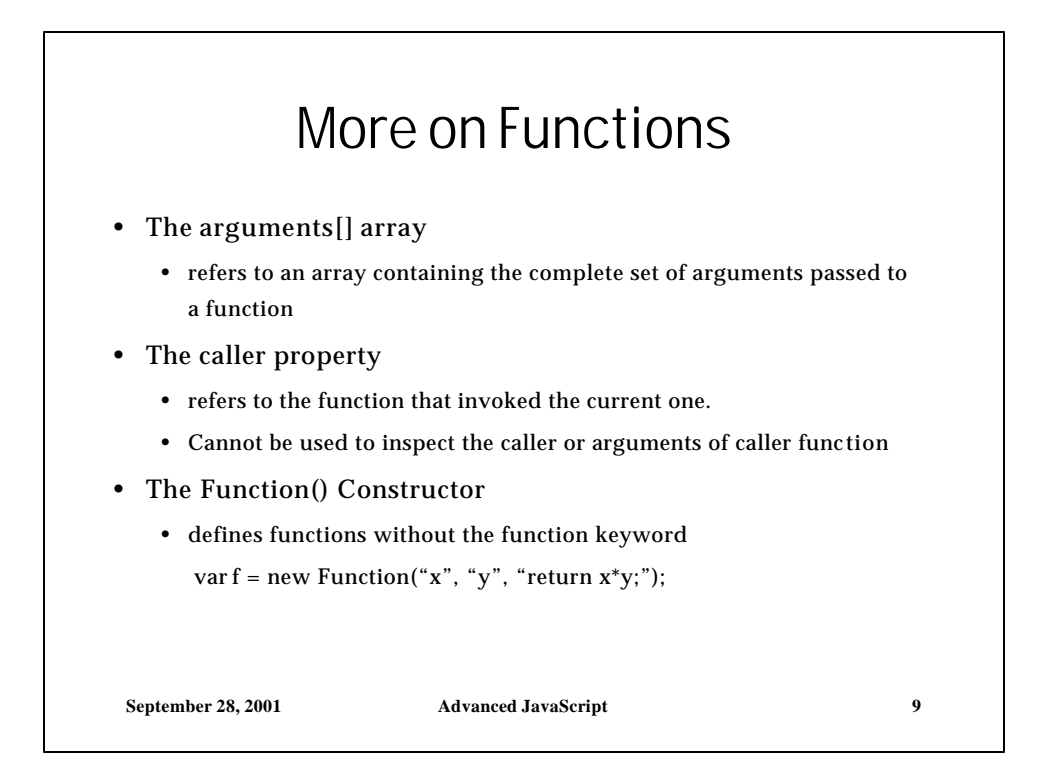

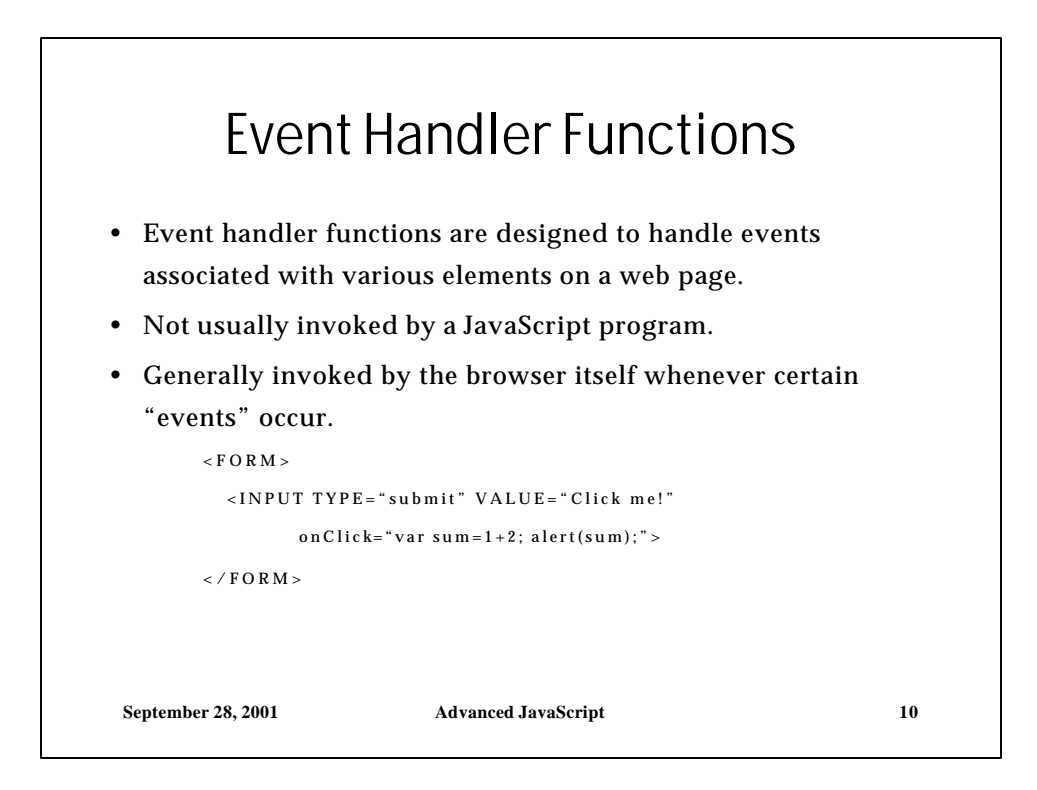

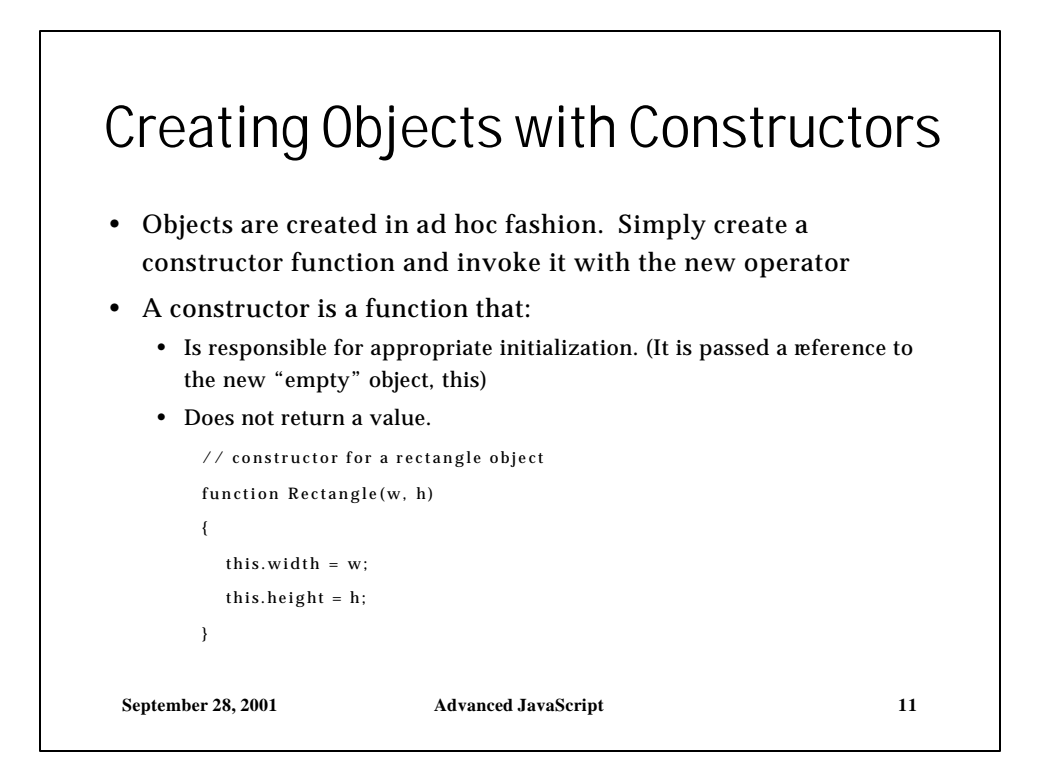

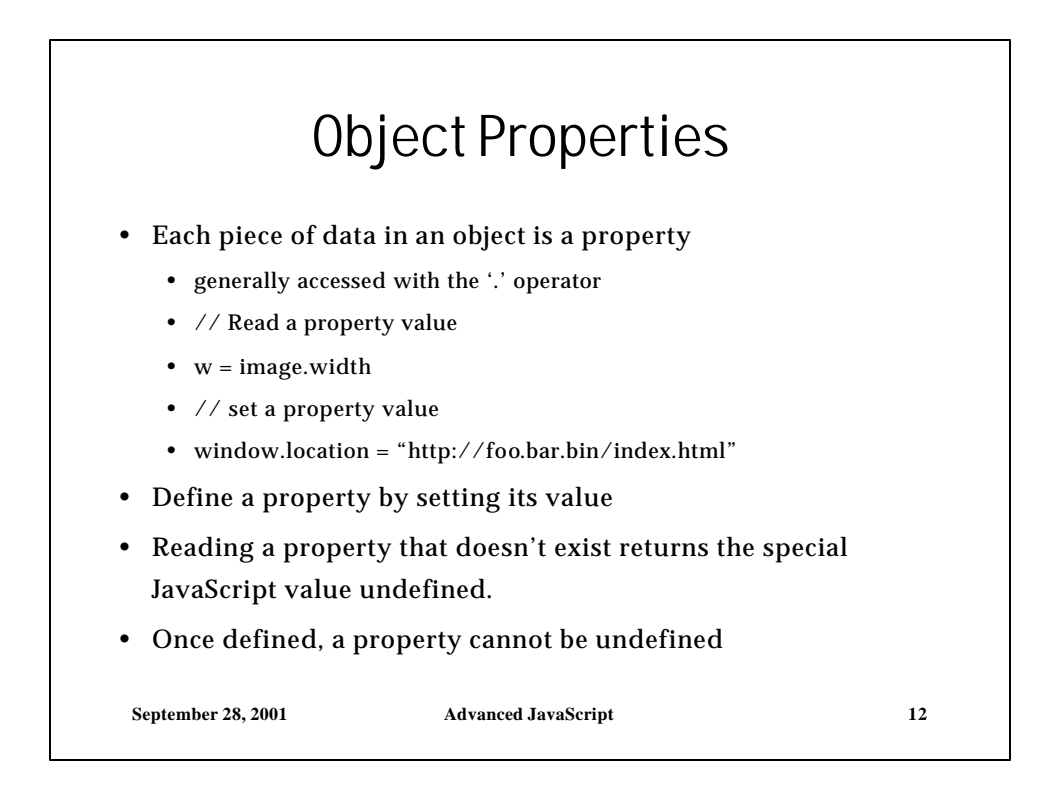

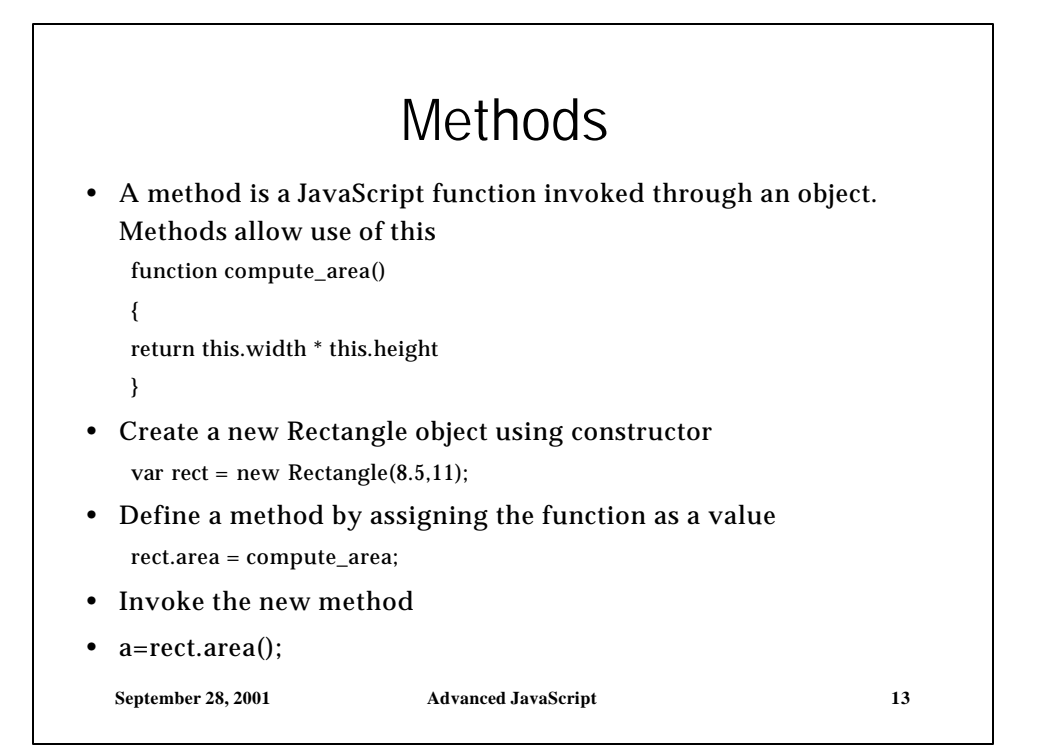

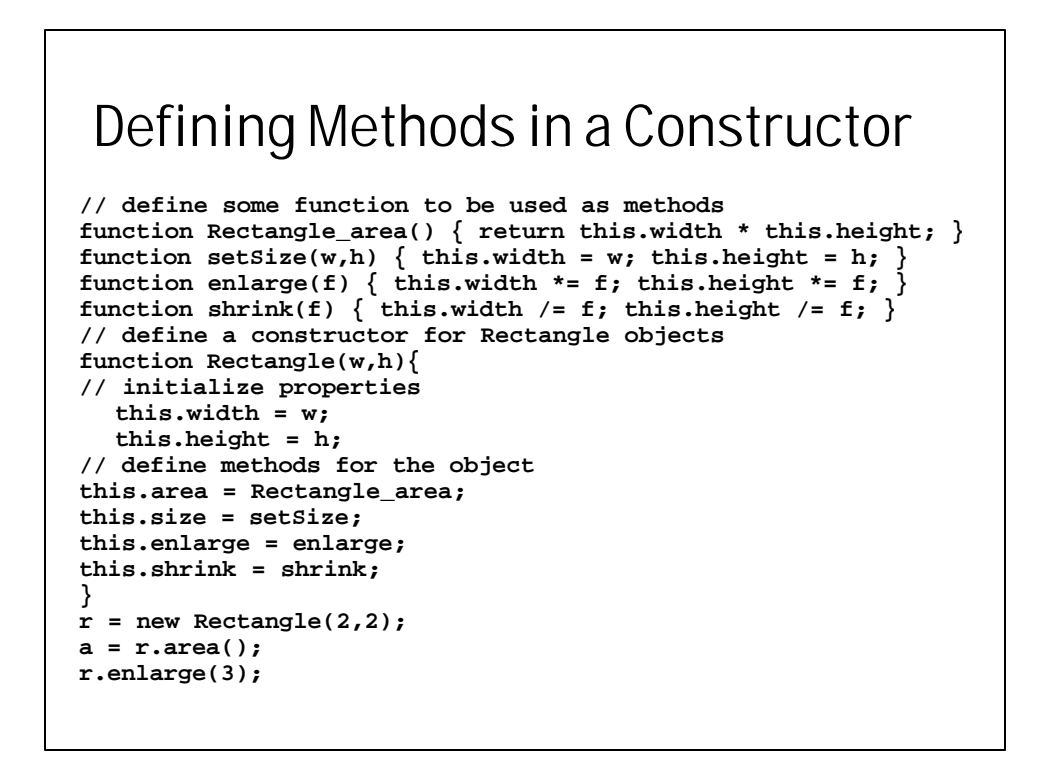

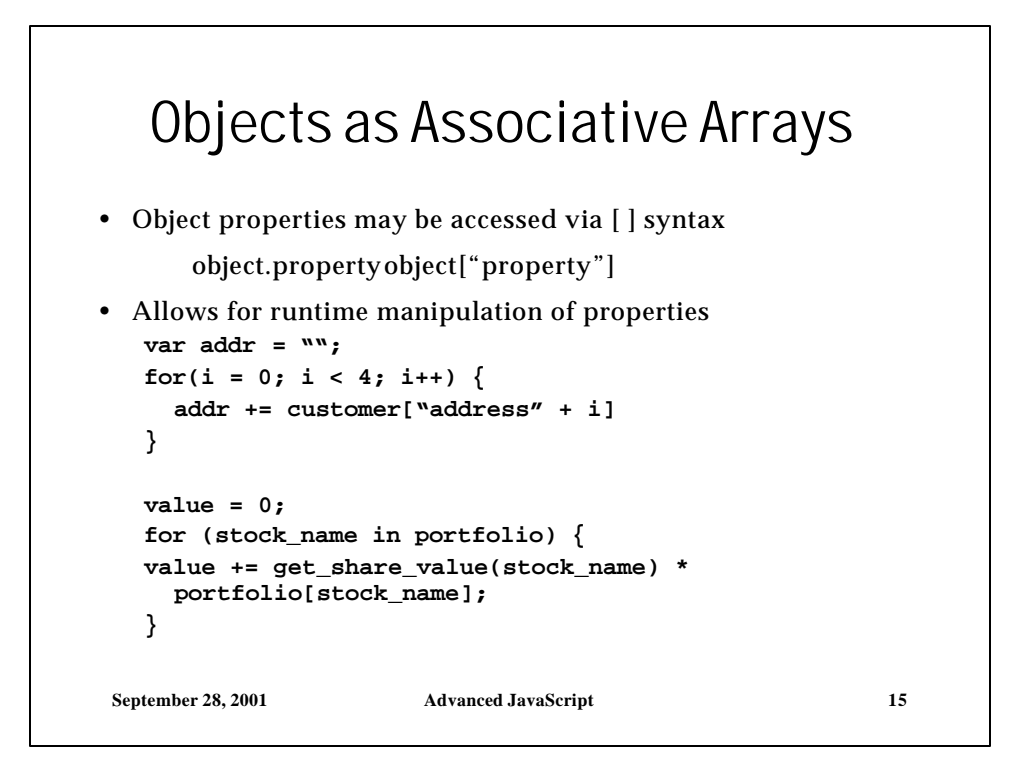

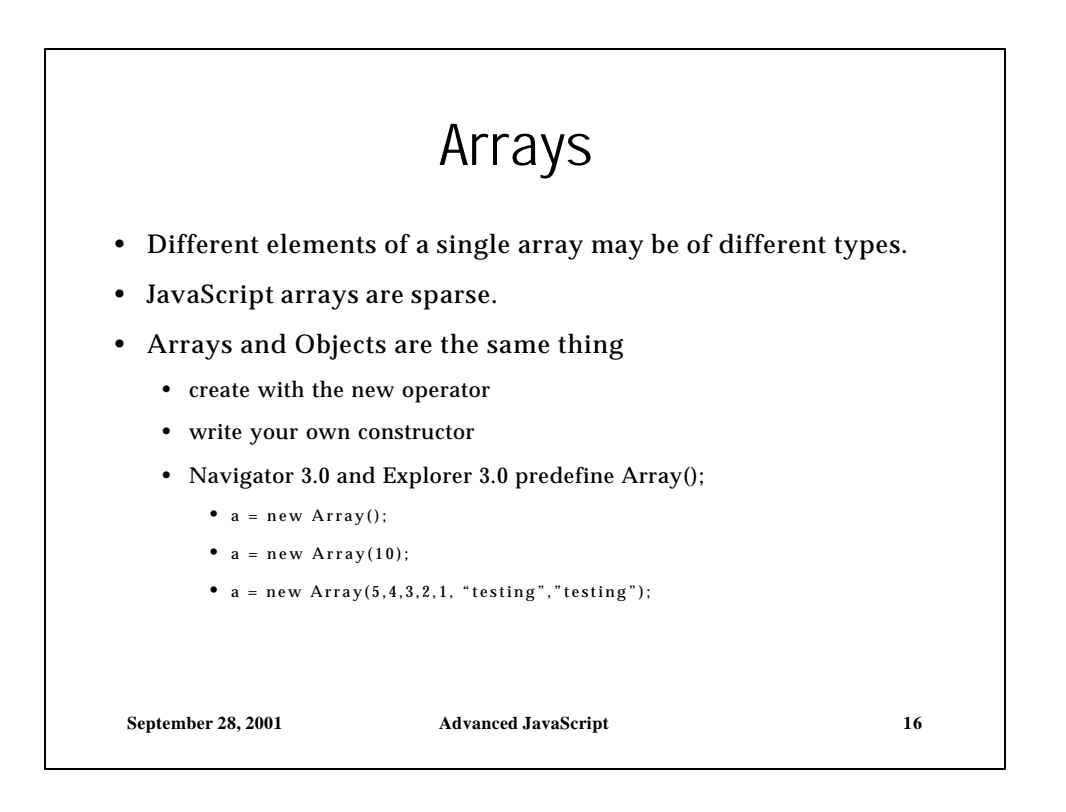

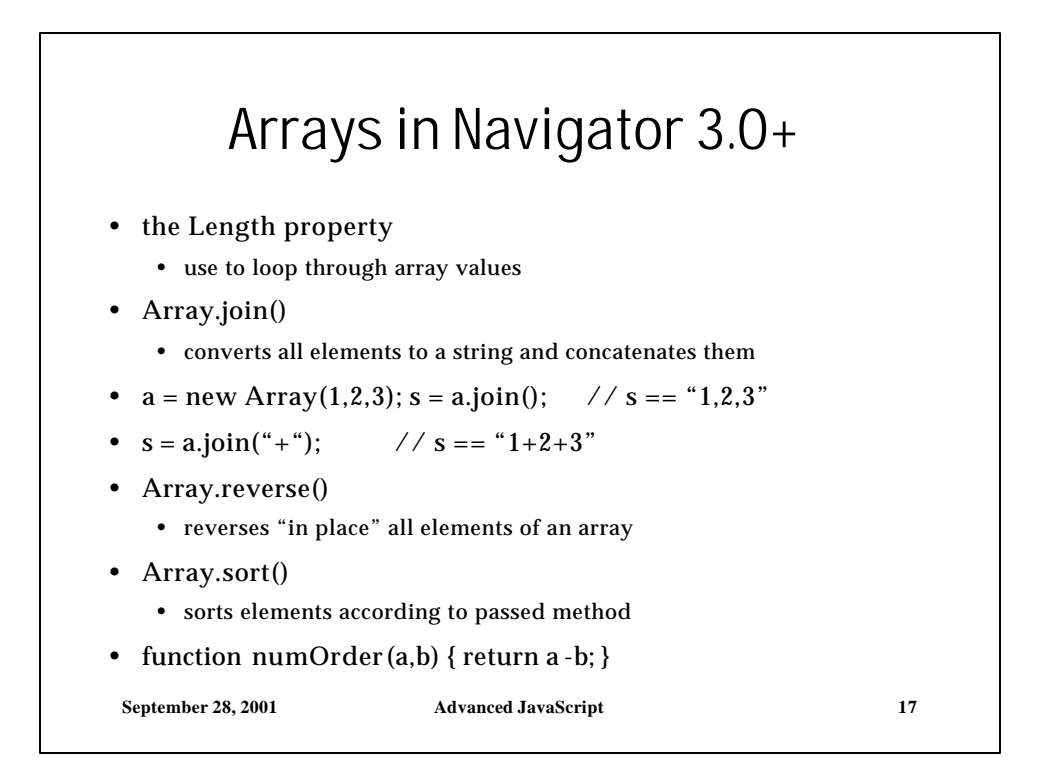

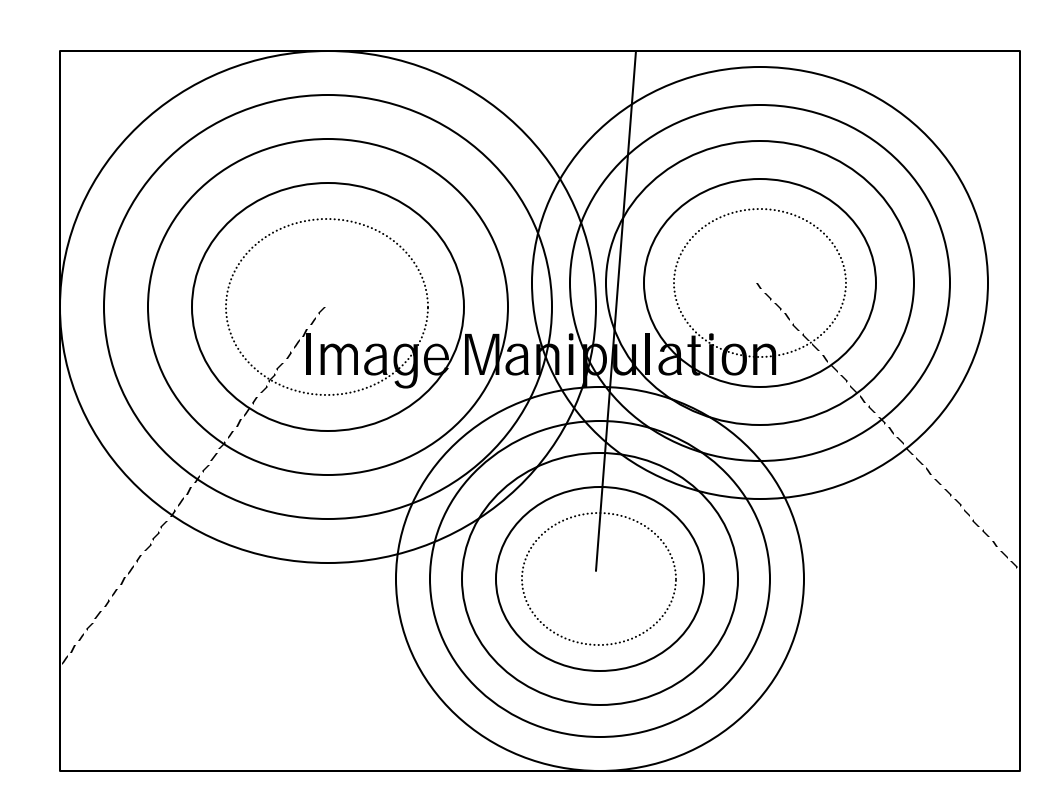

## Image Replacement

- The Image.src Property
	- This property is read/write.
	- Can be used to make the browser load a new image in the same space as the one currently displayed.
	- New image must be the same size as the current image
- Image Caching
	- Creating an off-screen image forces it to cache.
	- Caching dramatically speeds the loading of an image.
	- To replace an image set the src property of the desired onscreen image to the URL of the desired image

**September 28, 2001 Advanced JavaScript 19**

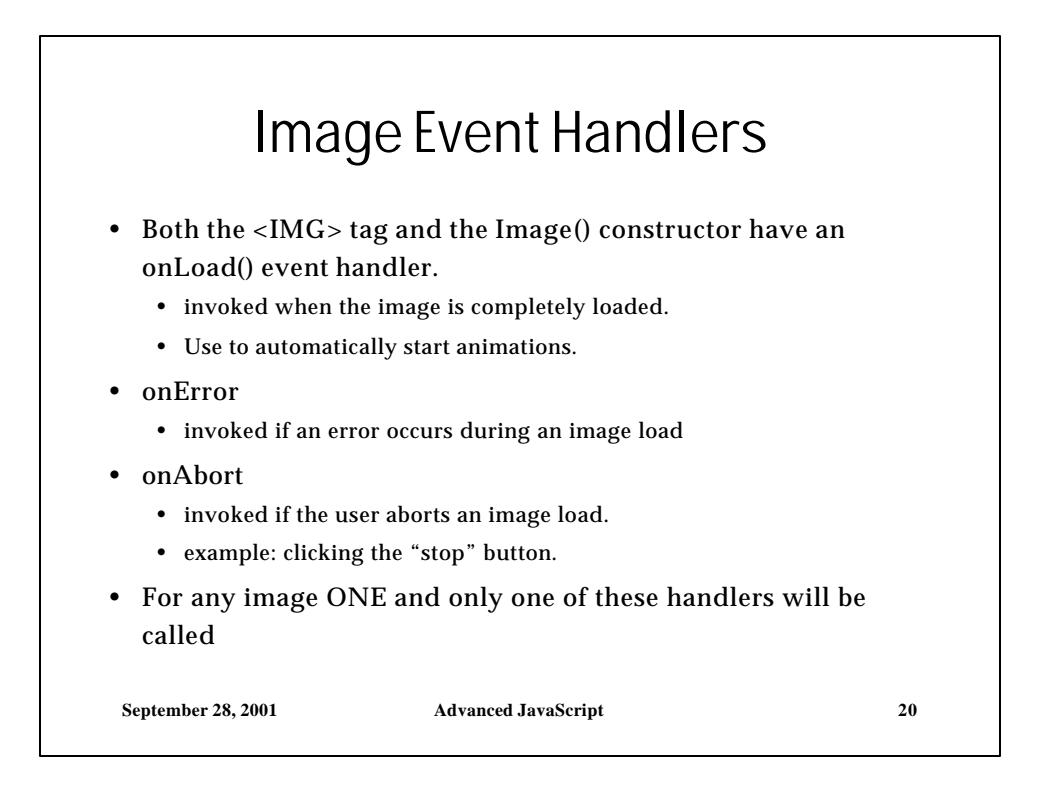

## Image Animation Script

```
September 28, 2001 Advanced JavaScript 21
<IMG SRC="images/0.gif" NAME="animation"
<SCRIPT>
images= new Array(10);
for(var i=0; i<10; i++) {
  images[i] = new Image();
  images[i].src = "images/" + i + ".gif"; }
function animate(){
  document.animation.src = images[frame].src;
  frame = (frame+1)%10;
  timeout_id = setTimeout("animate()", 250); }
var frame = 0;
var timeout_id = null;
</SCRIPT>
```
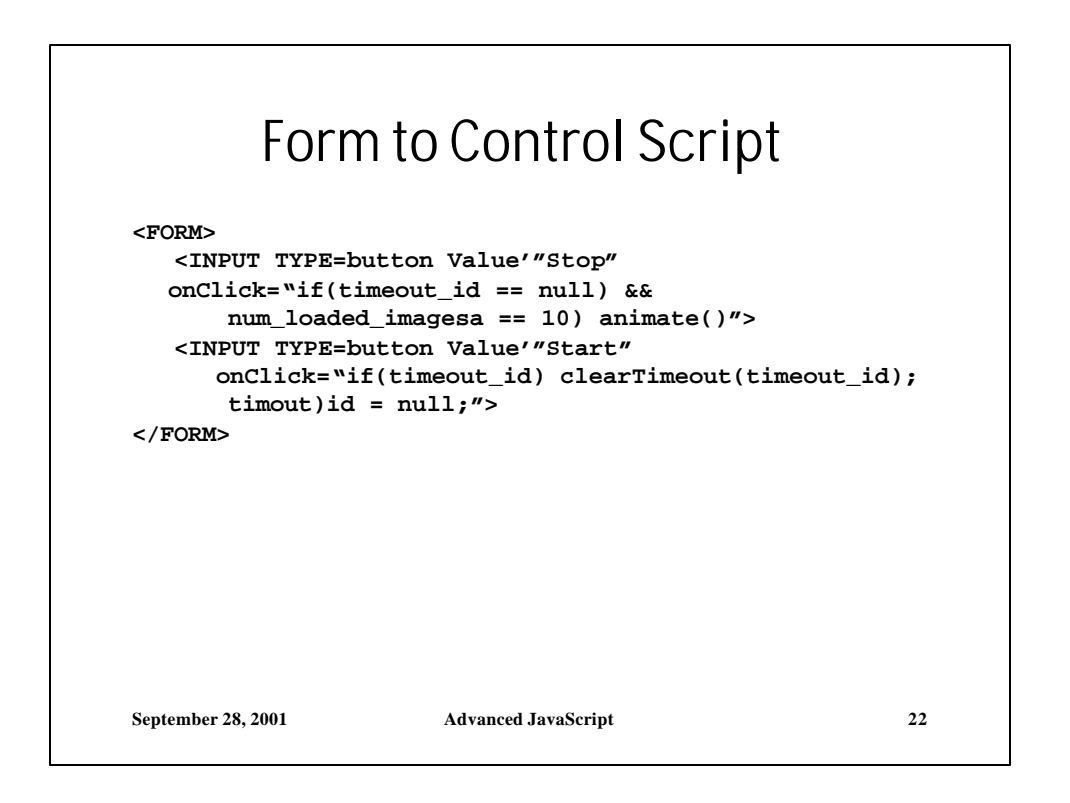

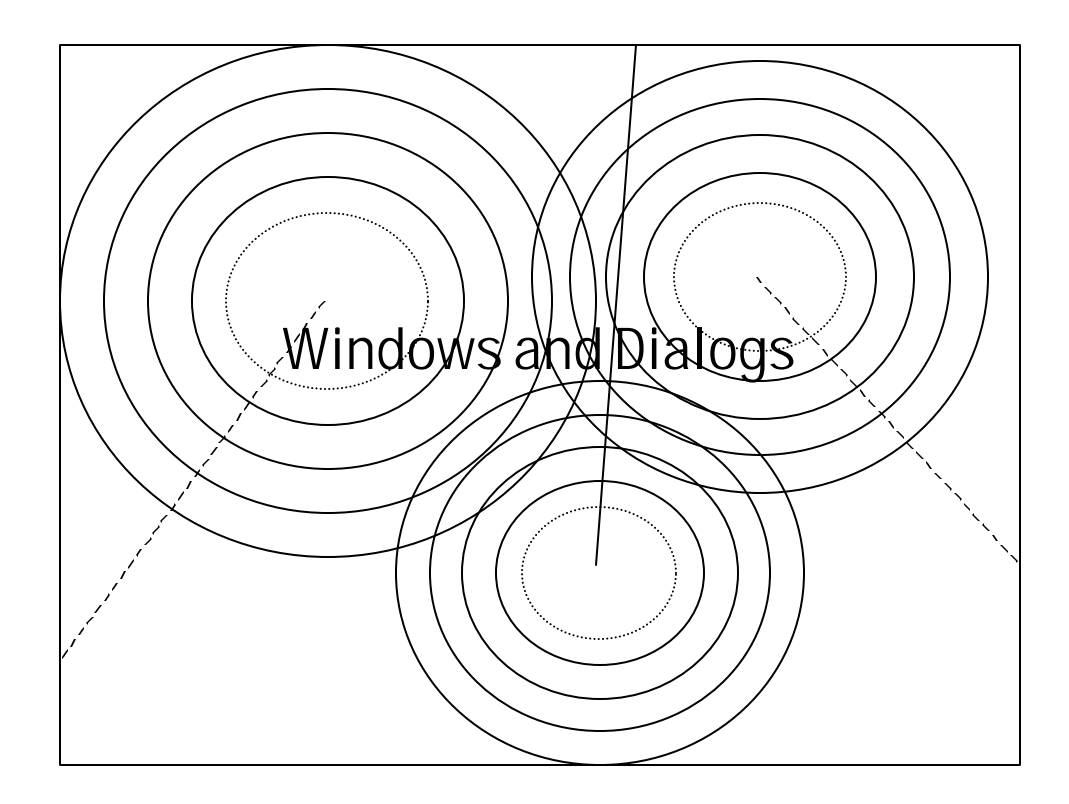

## **September 28, 2001 Advanced JavaScript 24** Windows, Objects, Variables in the JavaScript Name Space • In reality, variables are nothing more than properties of the current window. var hitcount  $= 0$ ; parent.frames[1].hitcount; • The browser window is represented by a Window object. Formally, this object has no name, but the following all work: window.alert("The URL is: " + window.location); alert("The URL is: " + location); alert("The URL is: " + self.location); • Under the window, there are a set of additonal objects that may be accessed

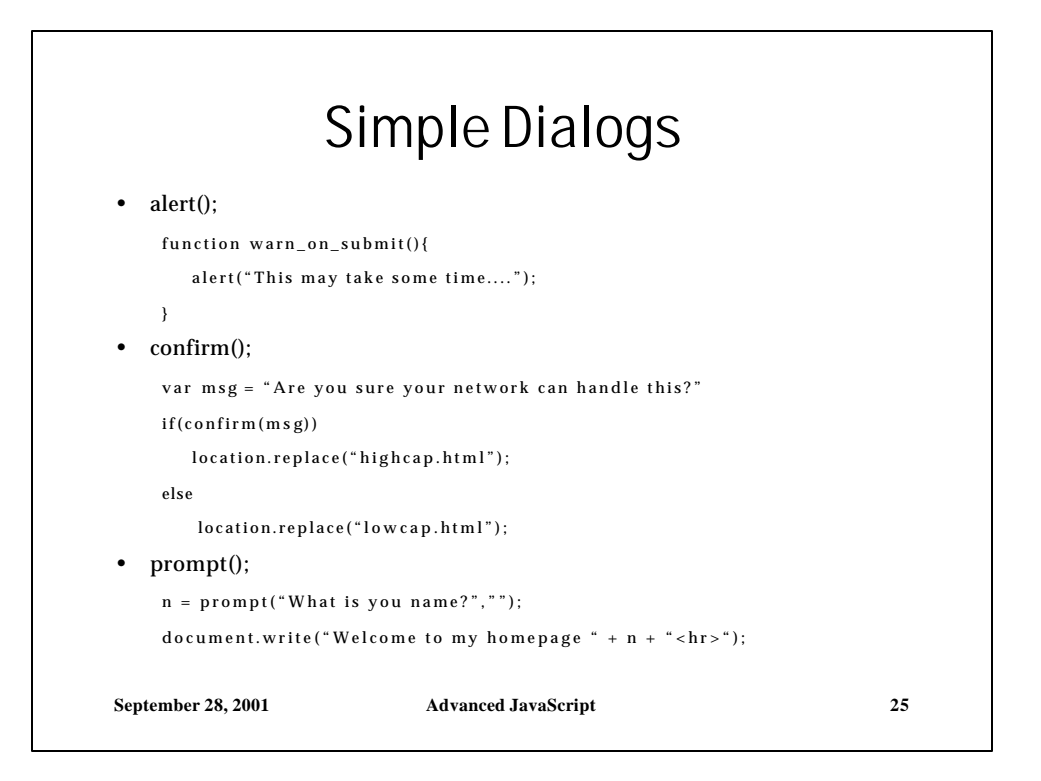

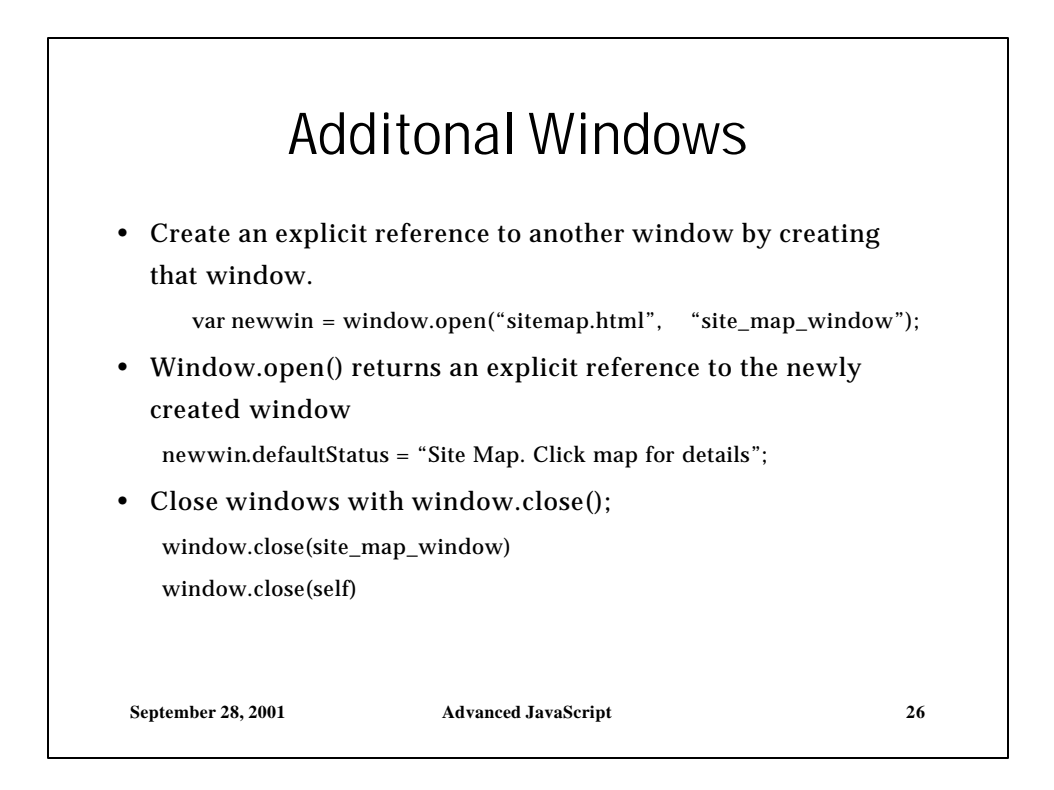

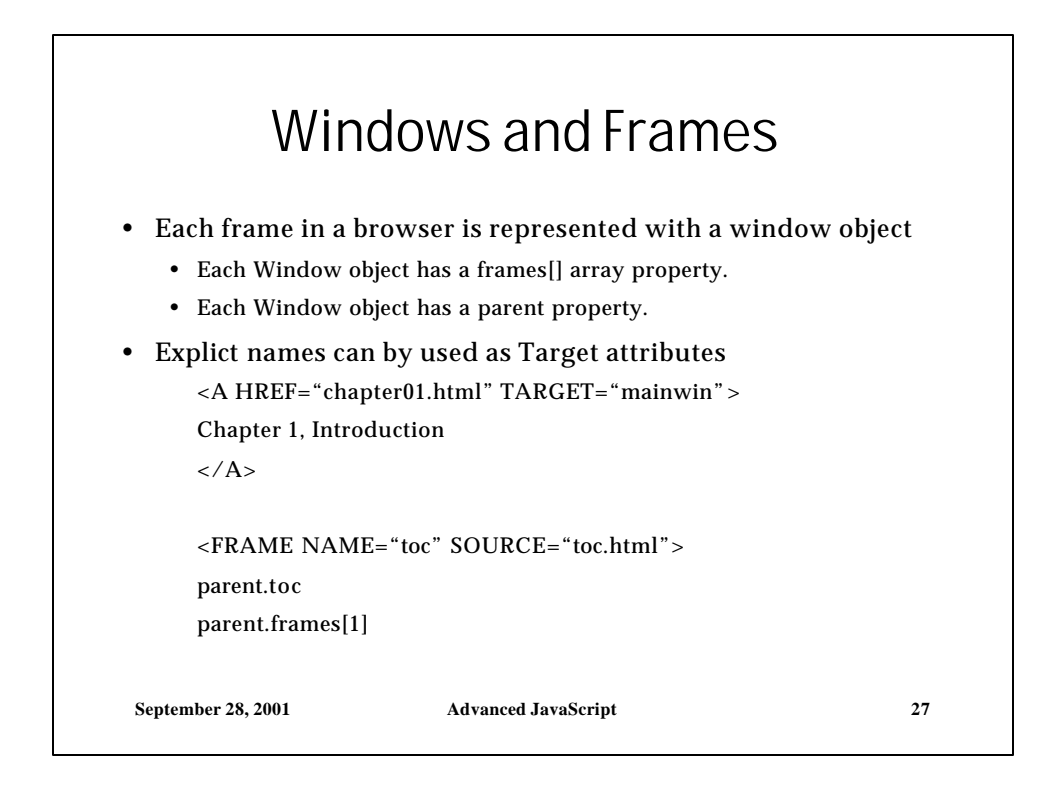

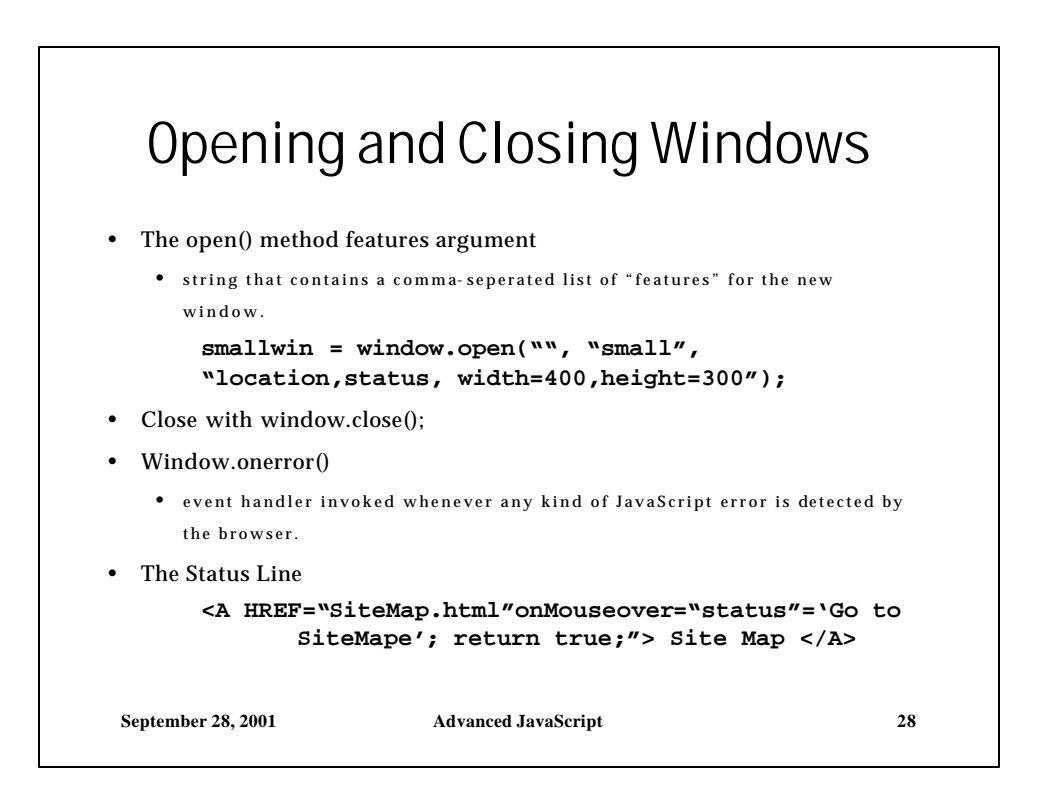

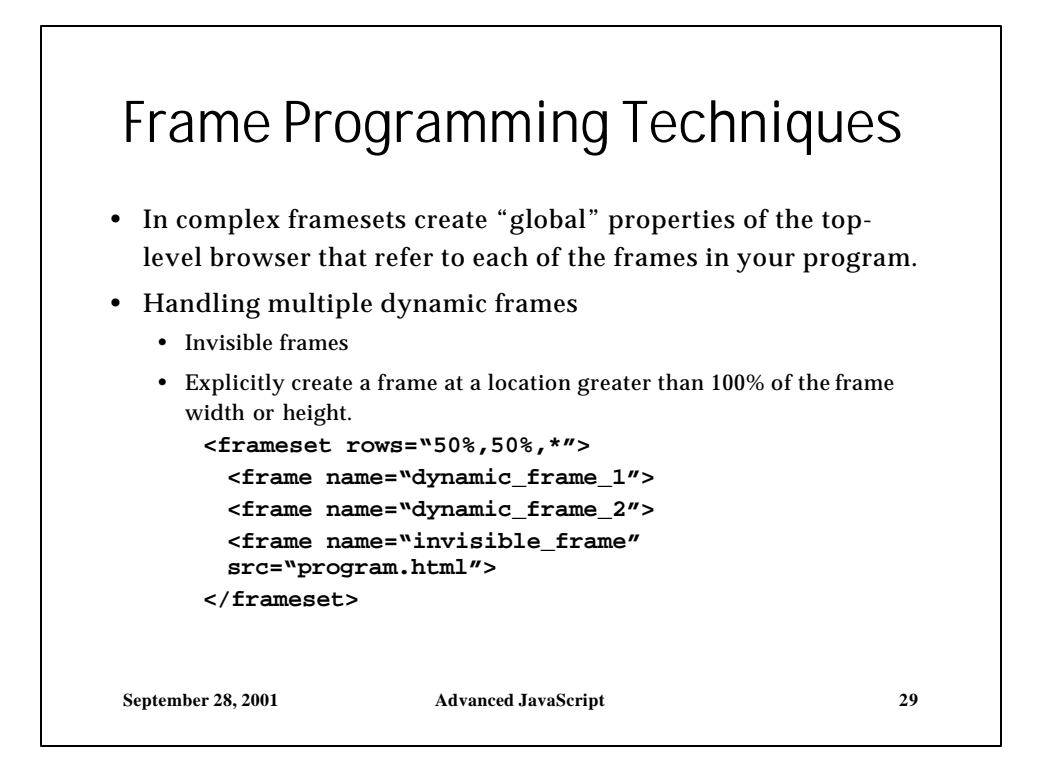

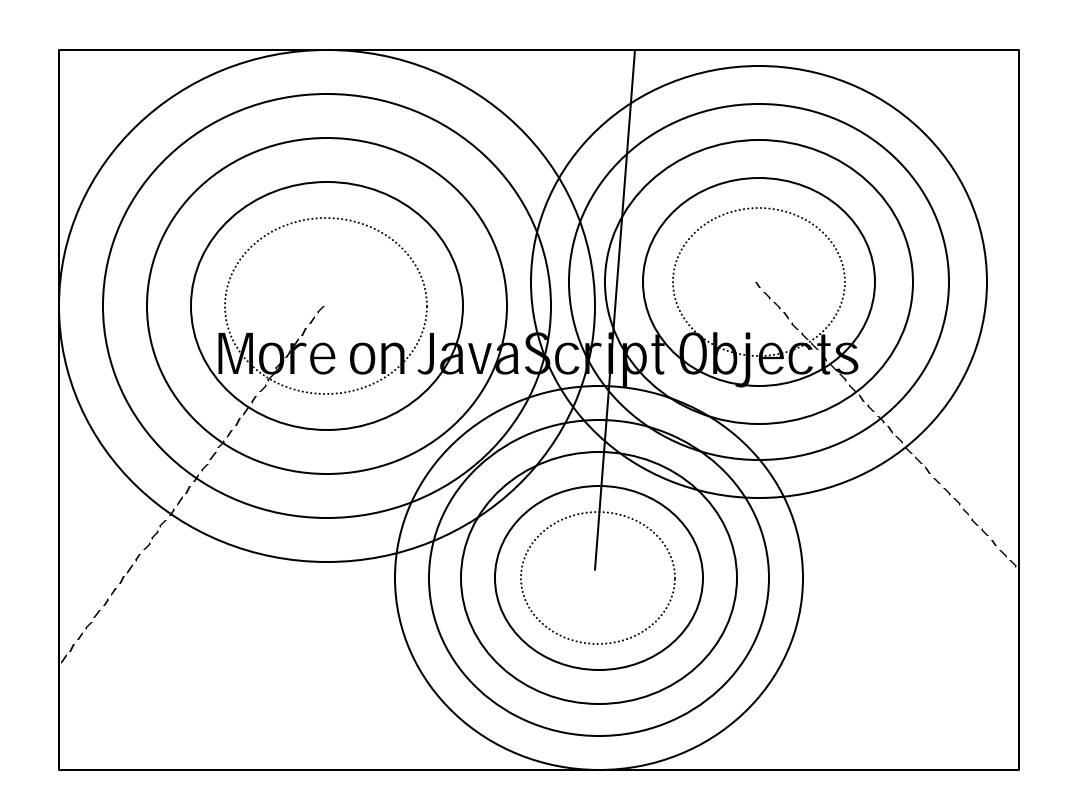

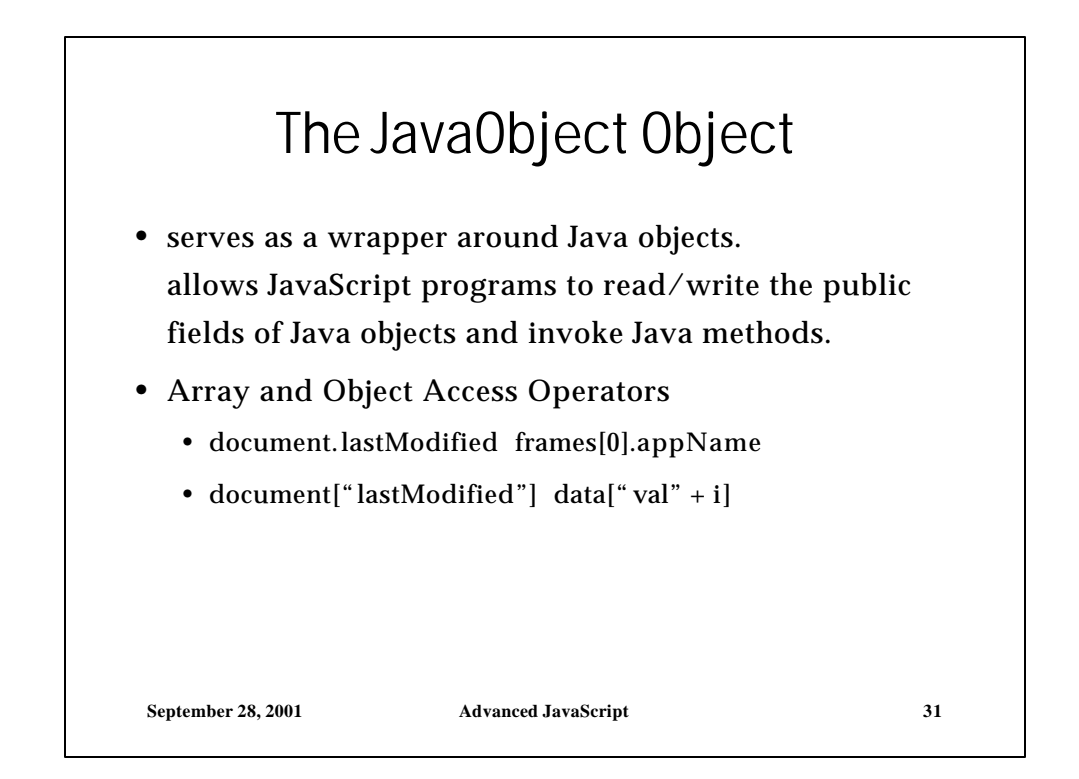

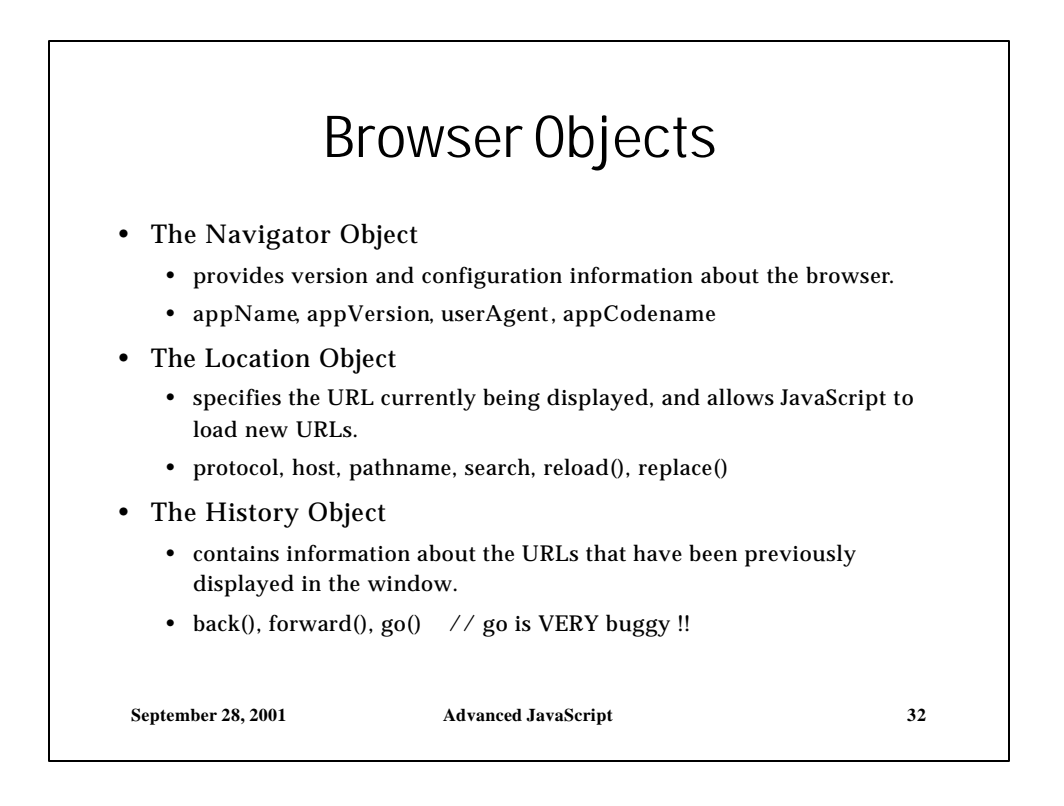

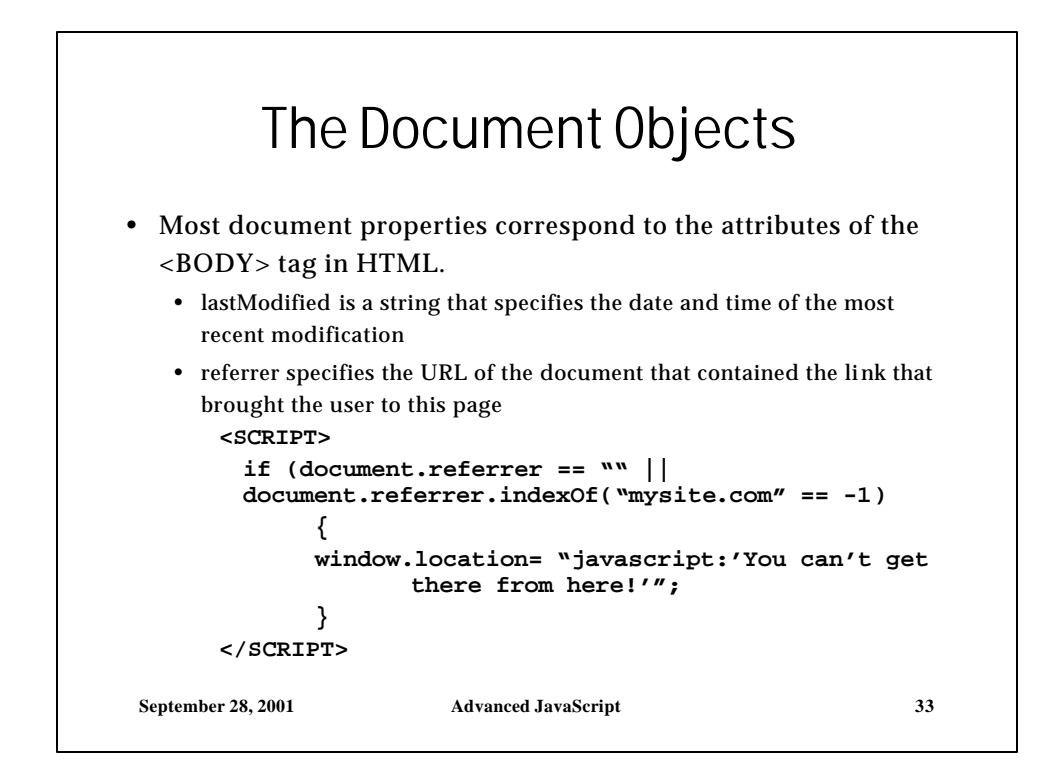

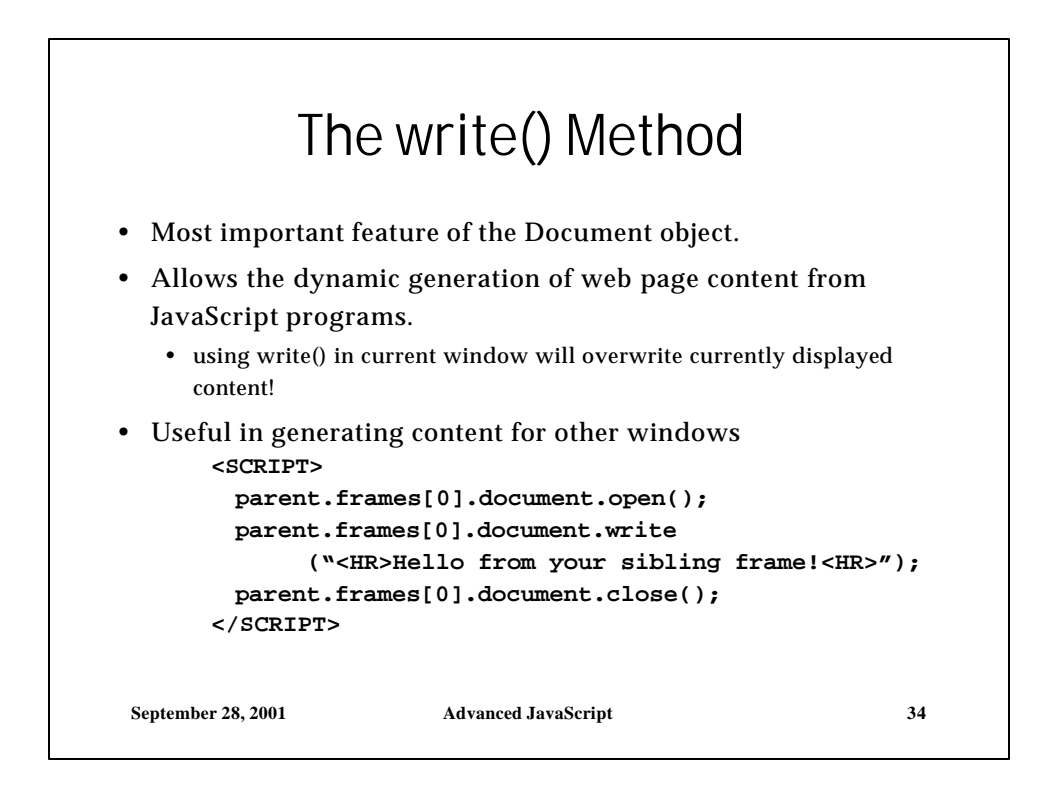

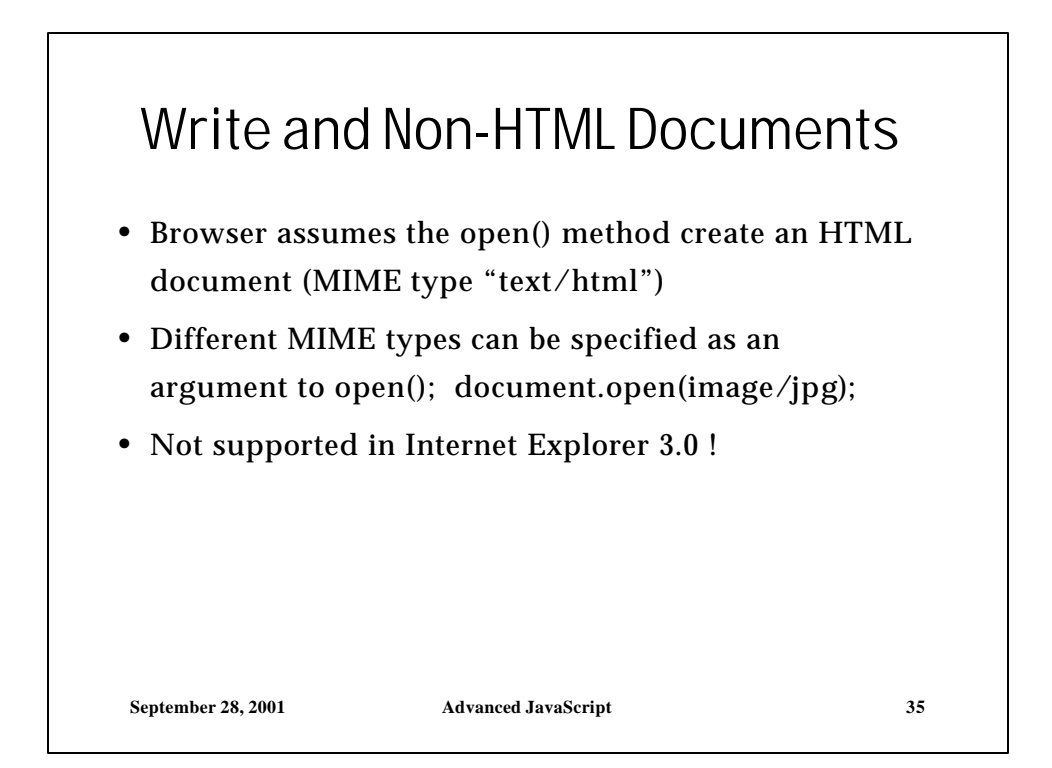

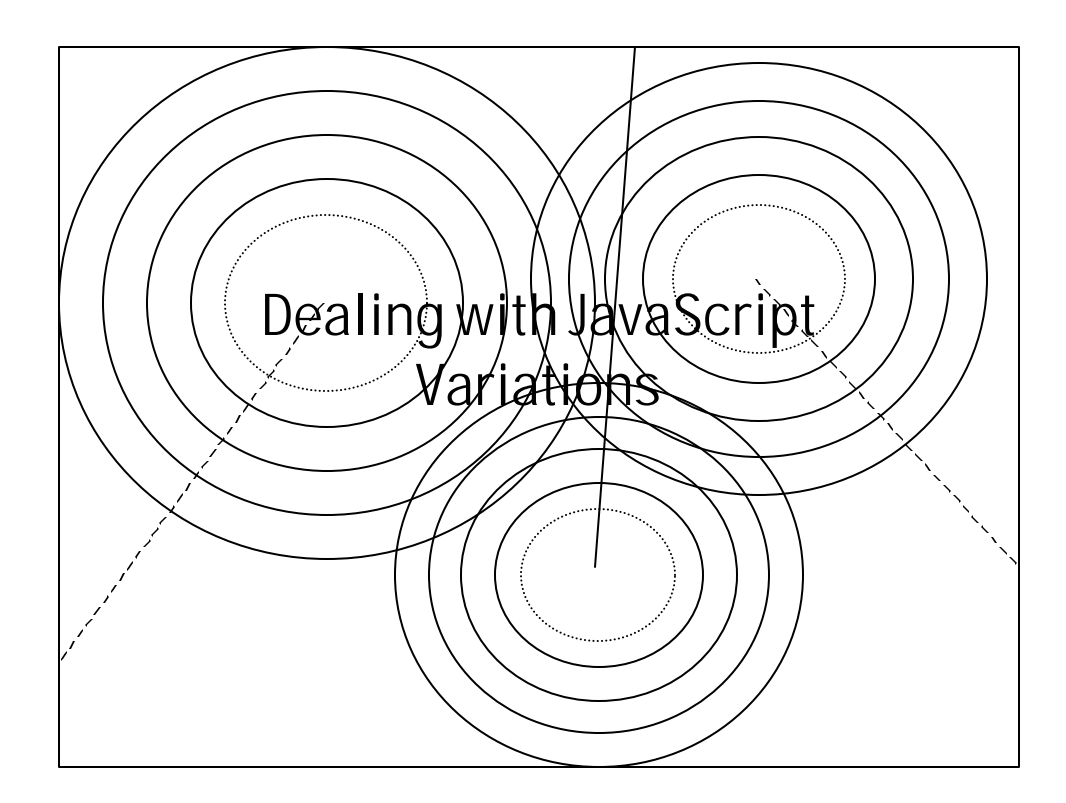

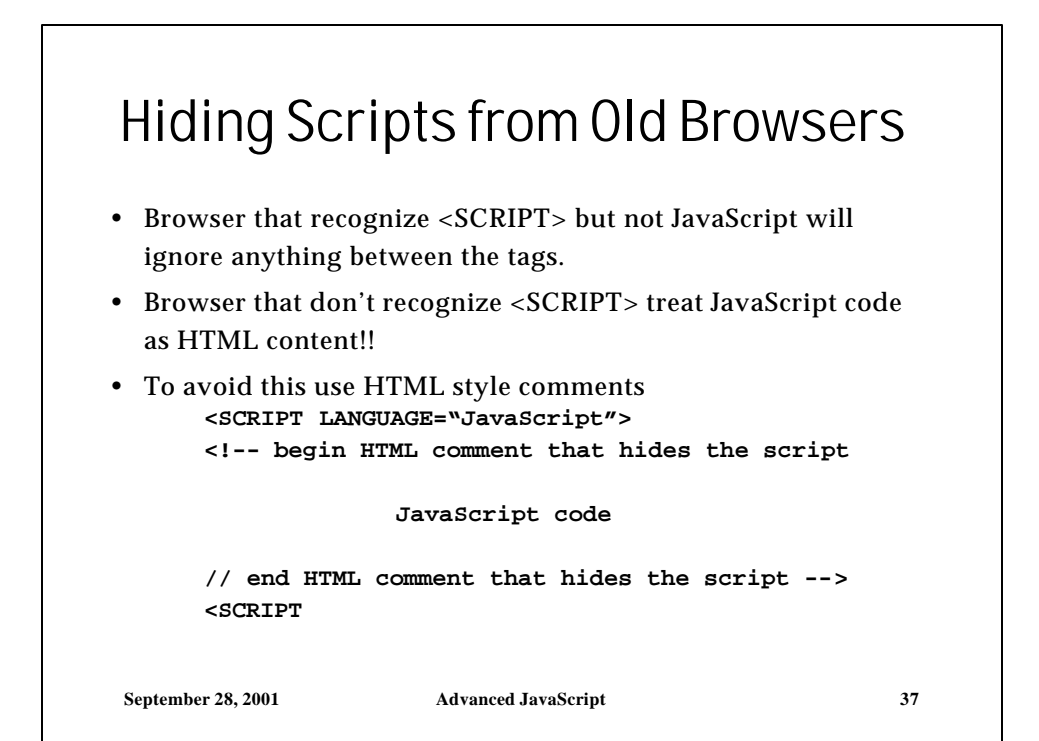

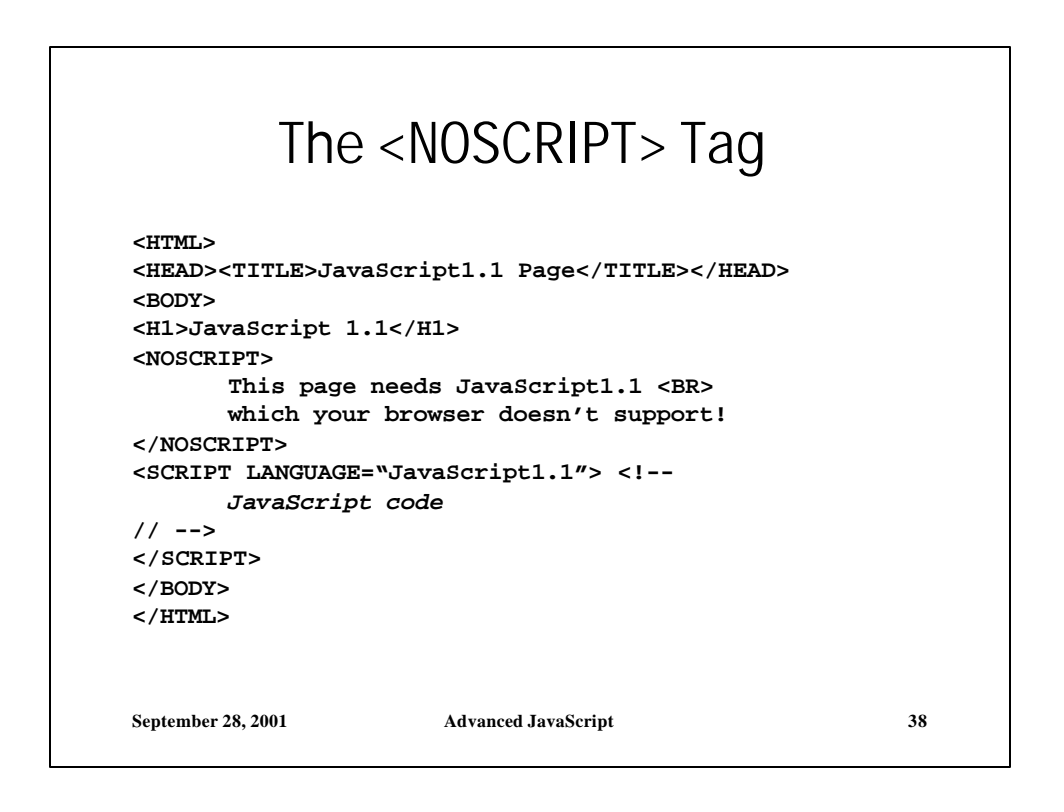

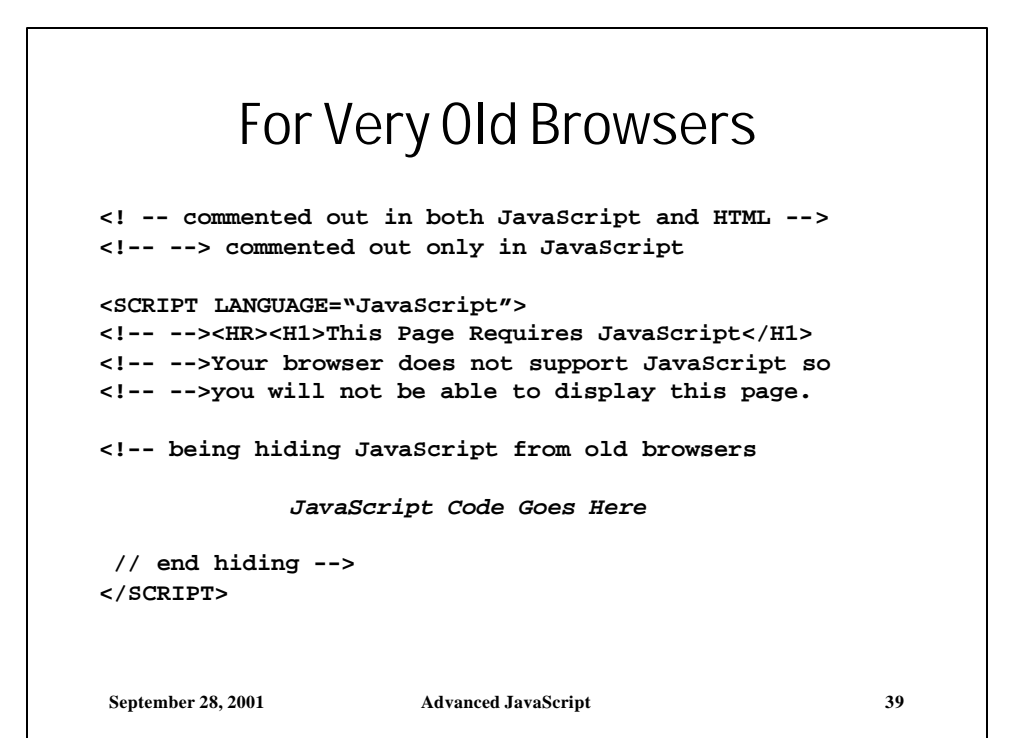

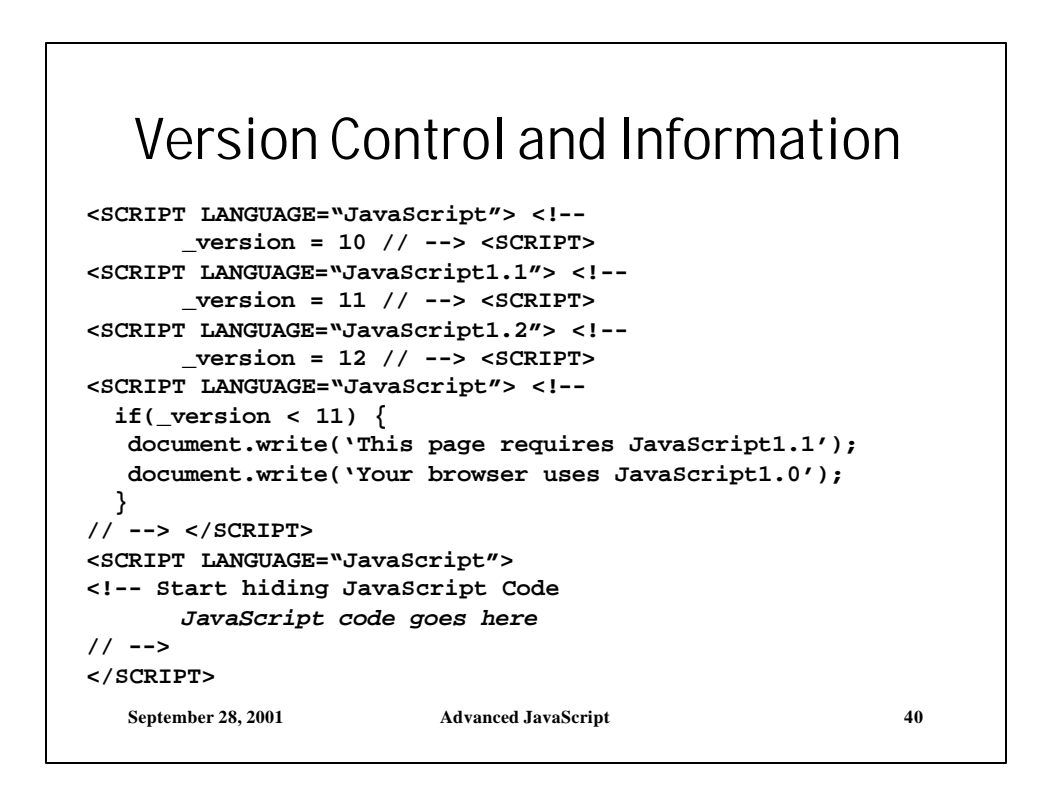

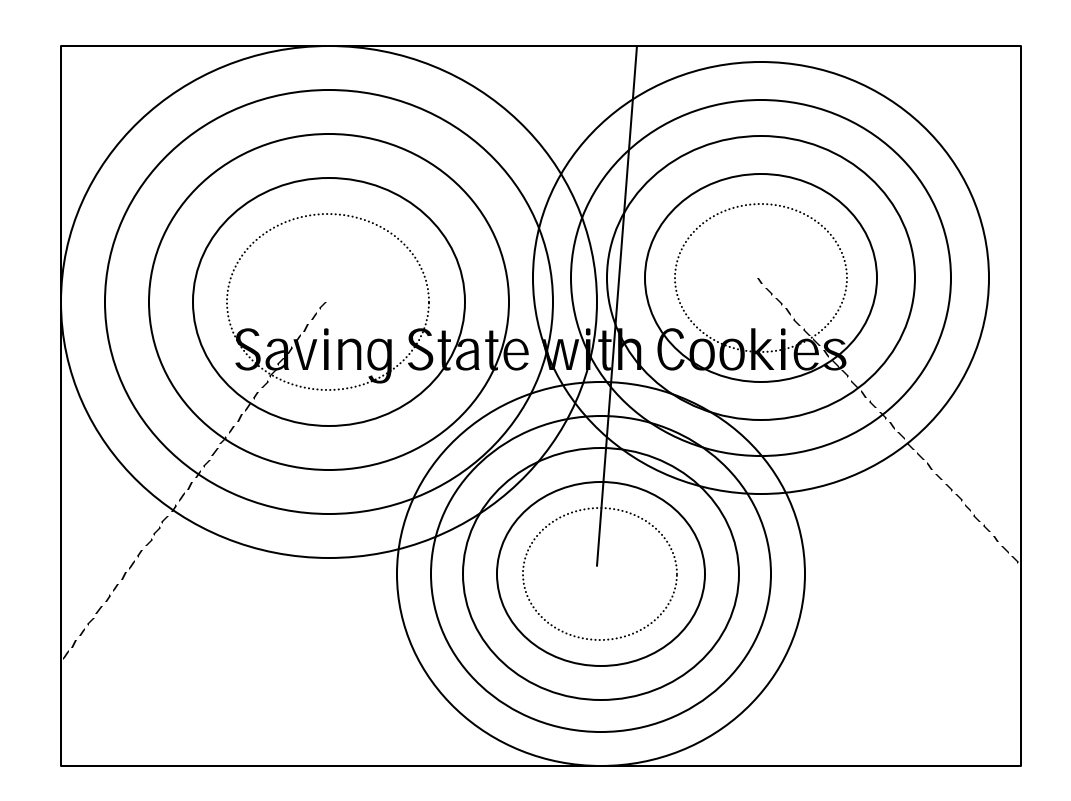

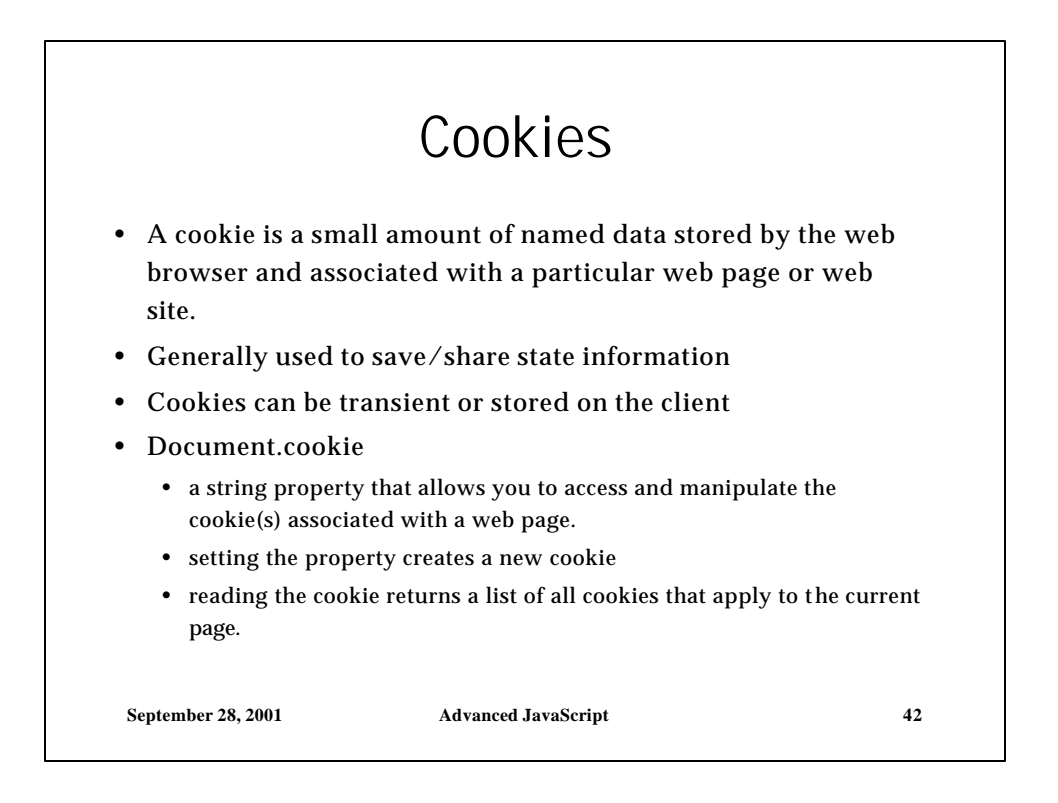

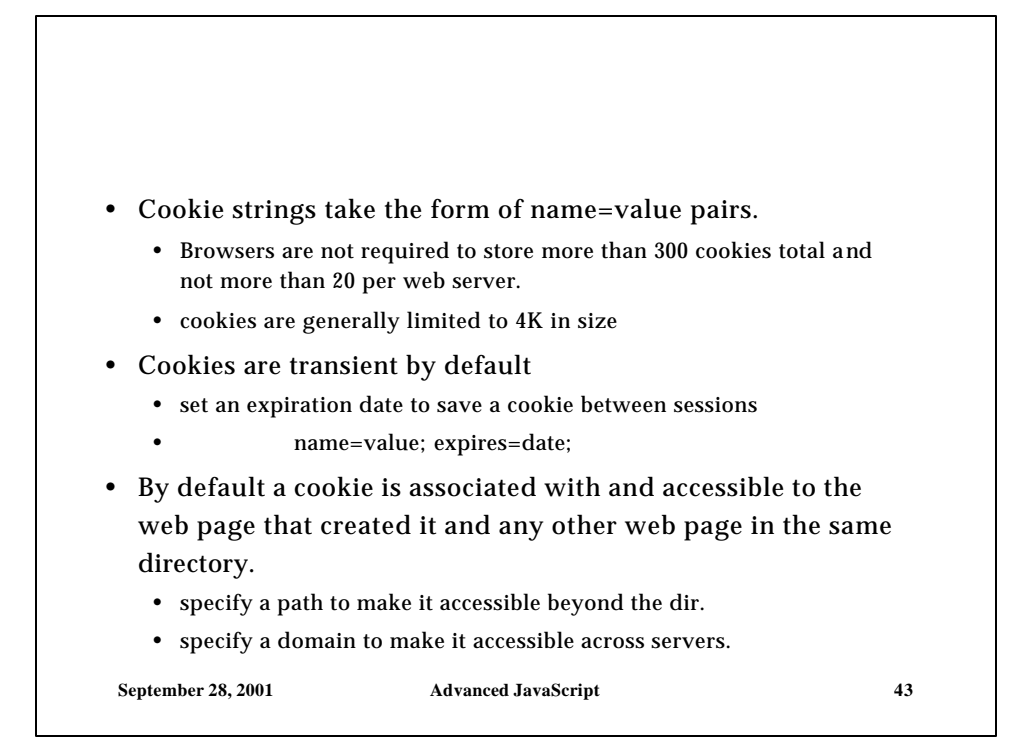

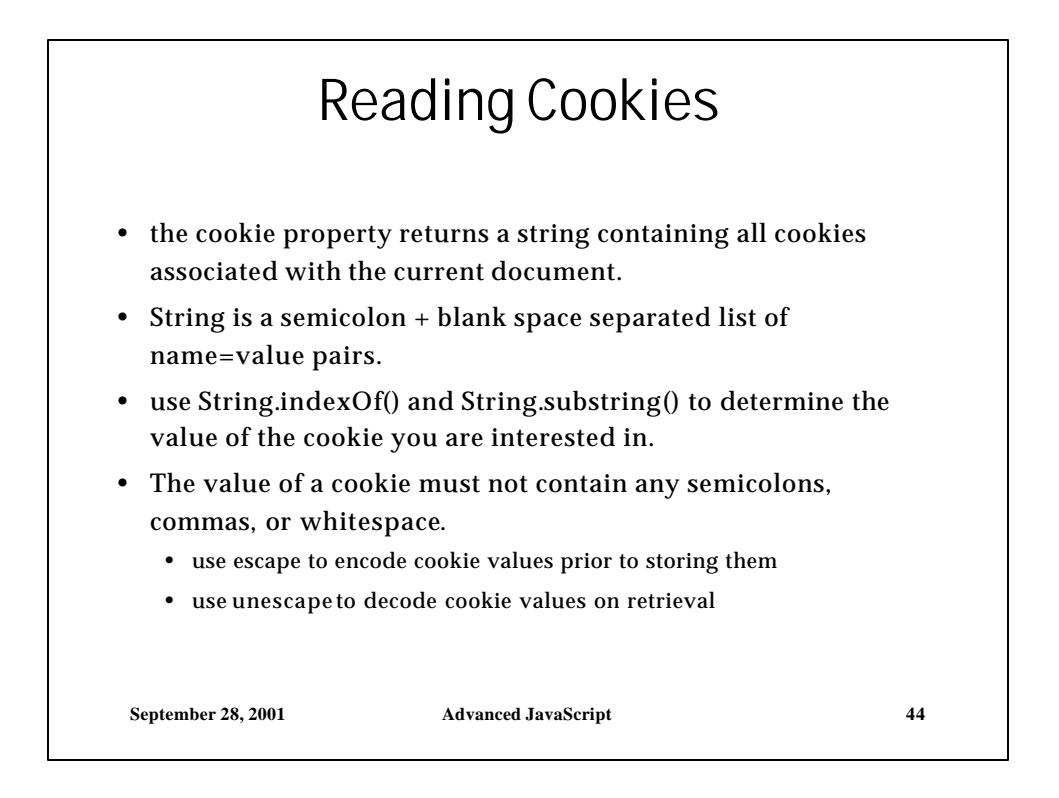

```
function GetCookie(name) {
  var result = null;
  var myCookie = " " + document.cookie + ";";
  var searchName = " " + name + "=";
  var startOfCookie = myCookie.indexOf(searchName);
  var endOfCookie;
  if(startOfCookie != -1) {
      // skip past cookie name
      startOfCookie += searchName.length;
      endOfCookie =
             myCookie.indexOf(";", startOfCookie);
      result =
  unescape(myCookie.substring(startOfCookie,endOfCookie)
  );
  }
  return result;
}
```
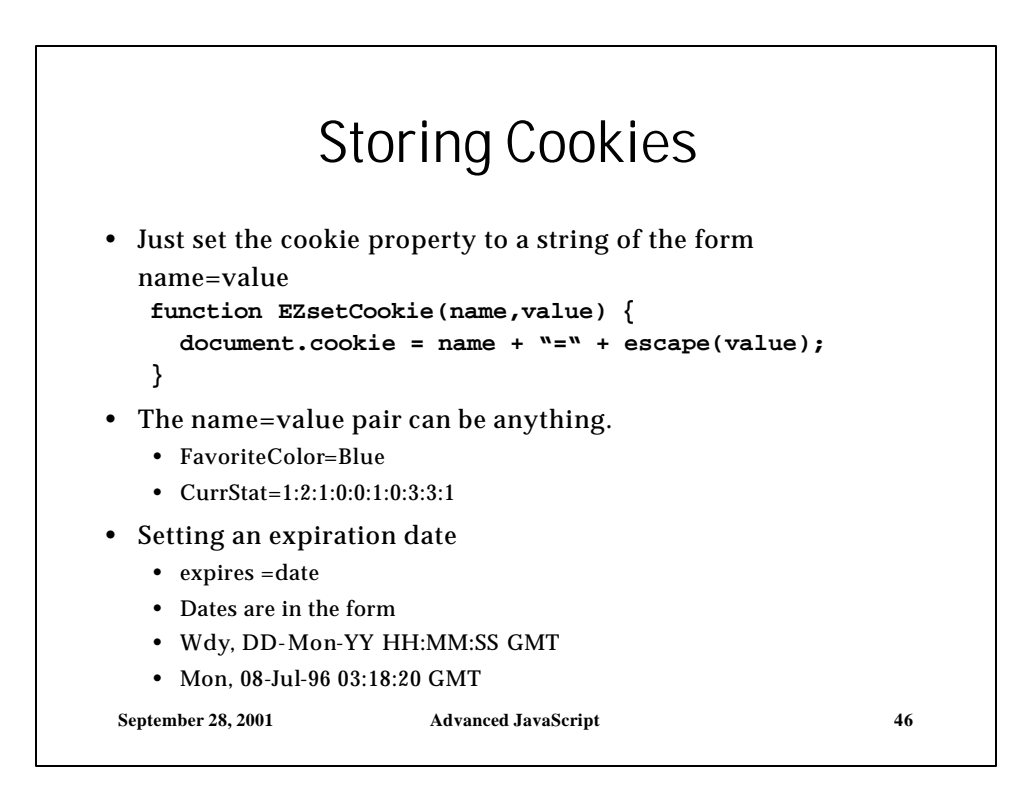

## **September 28, 2001 Advanced JavaScript 47** Setting a cookie to expire in one week **var name="foo"; var value="bar"; var oneWeek = 7 \* 24 \* 60 \* 60 \* 1000; var expDate = new Date(); expDate.setTime (expDate.getTime() + oneWeek); document.cookie = name + "=" + escape(value) + " expires=" + expDate.toGMTString();**

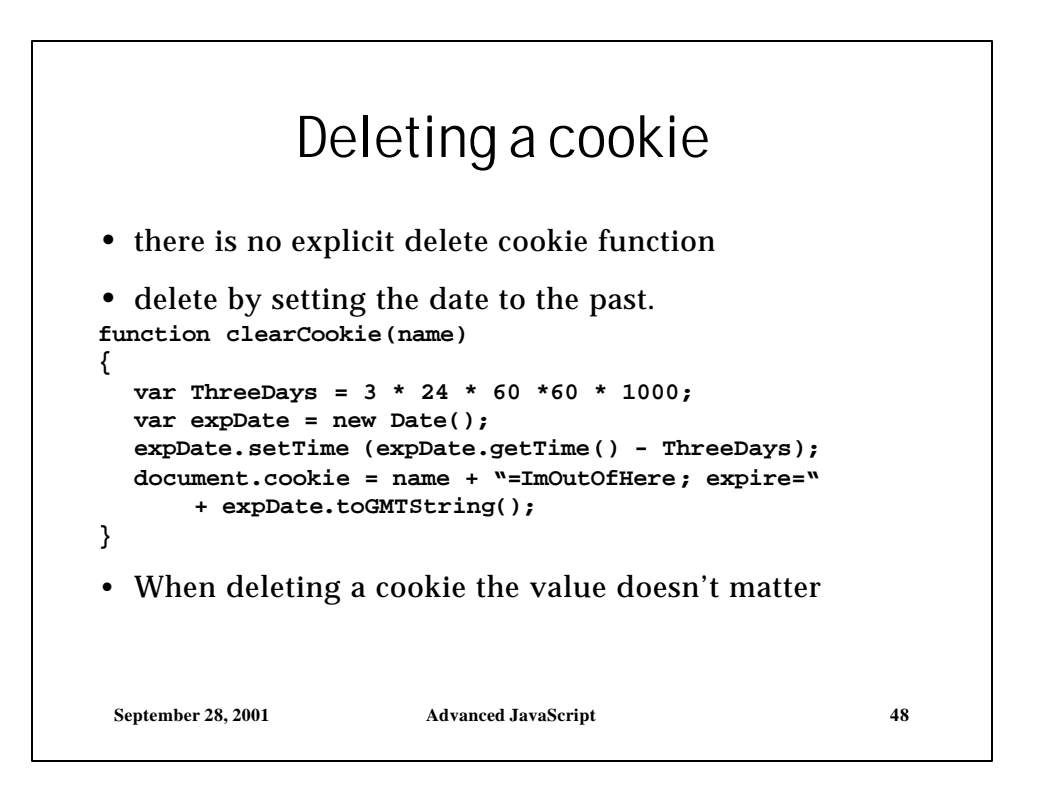

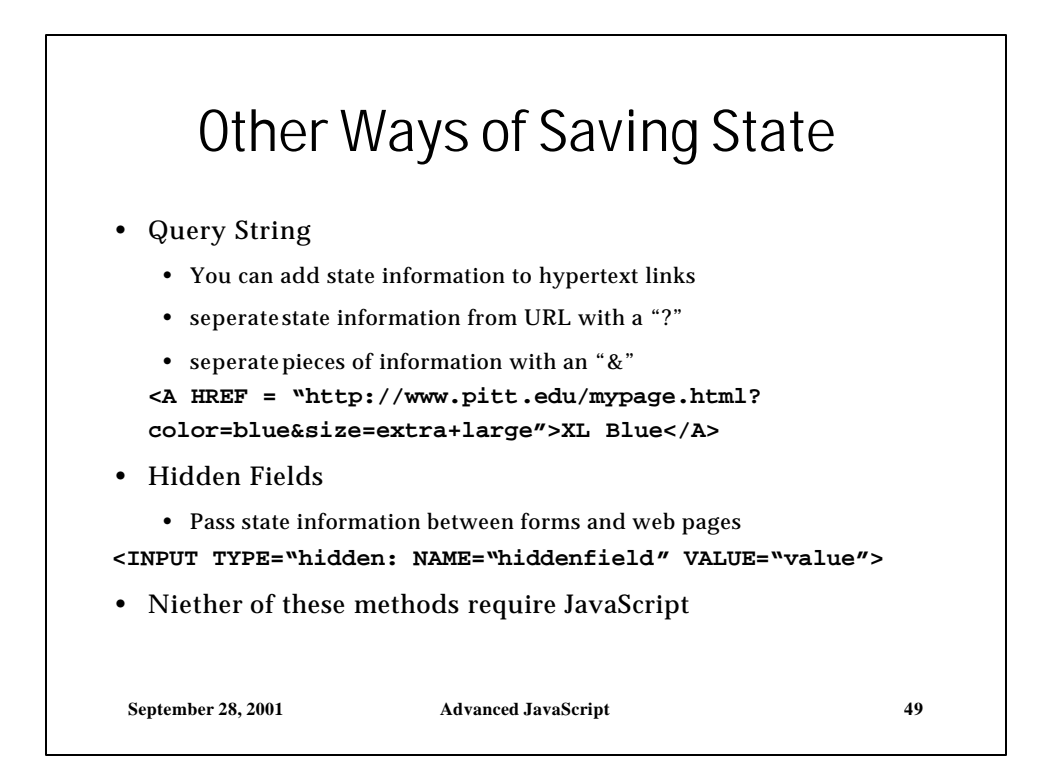

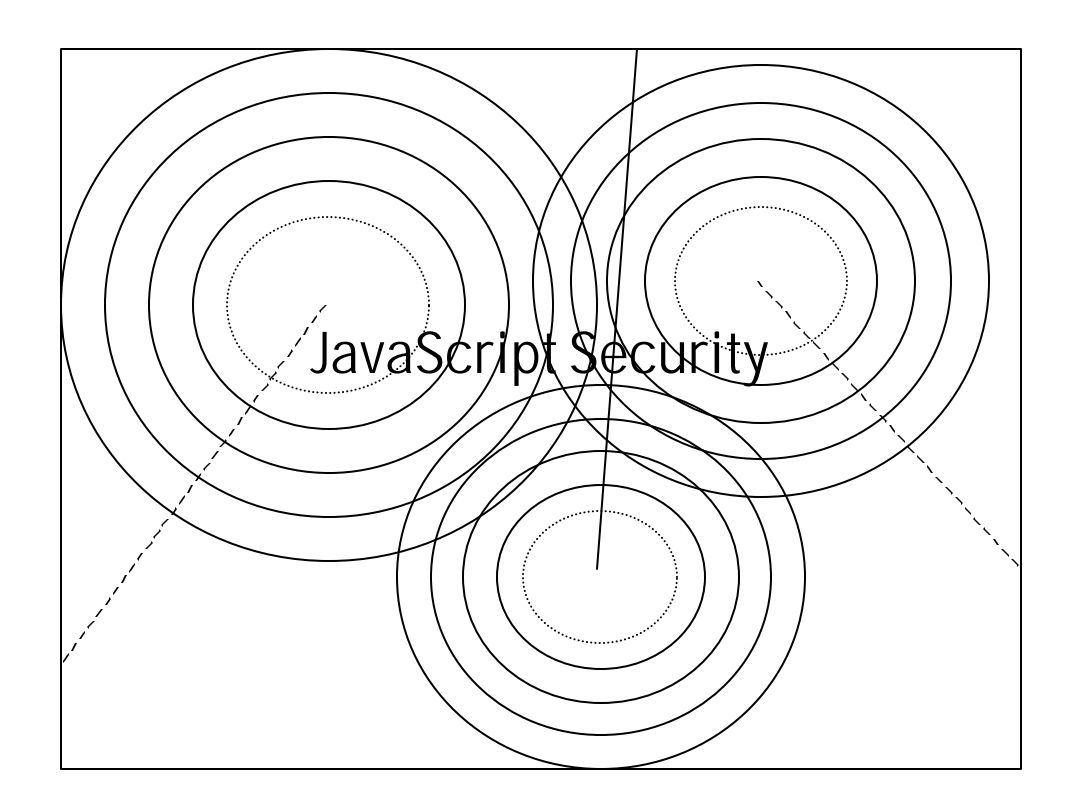

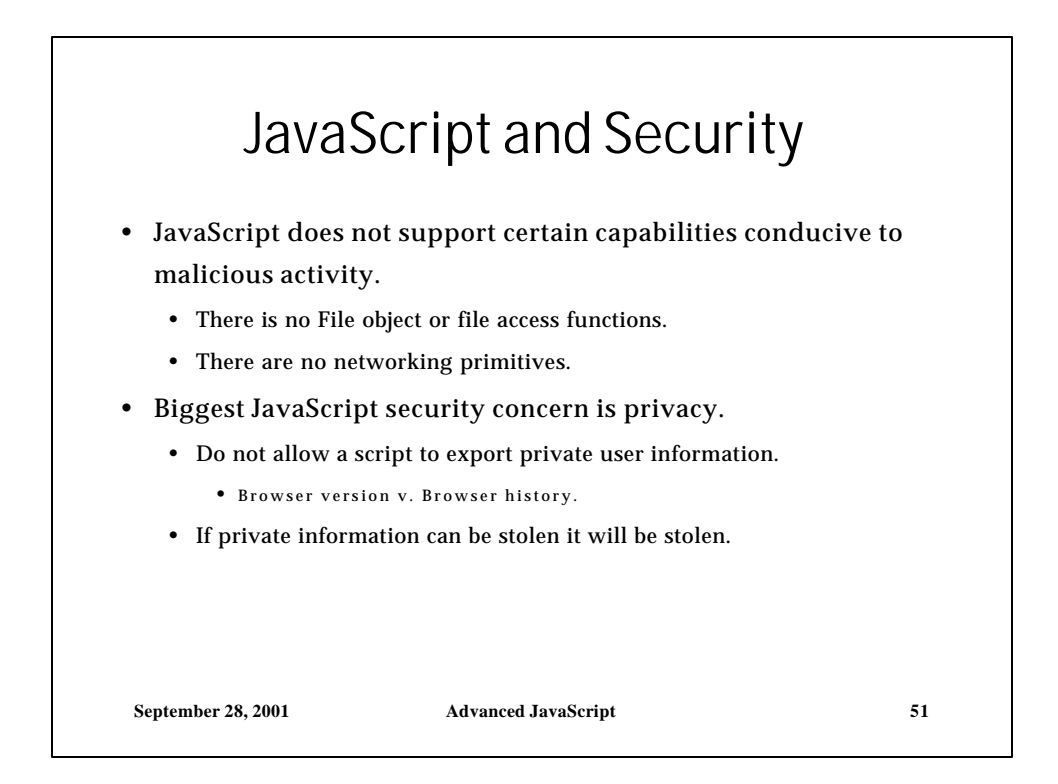

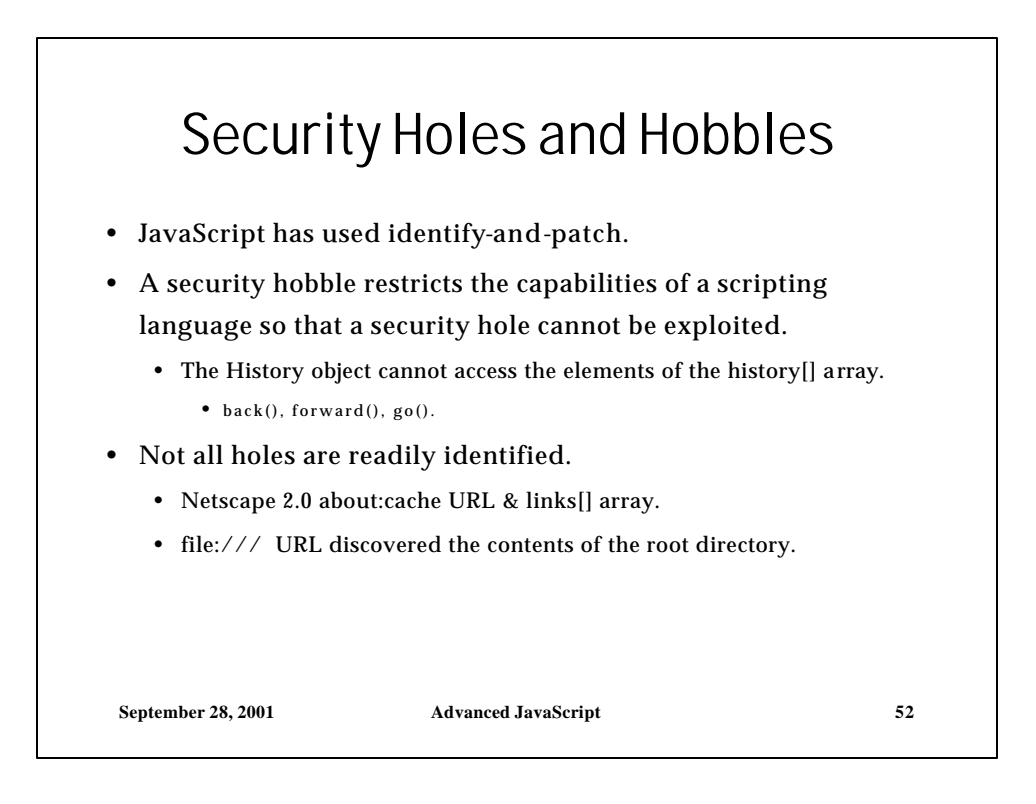

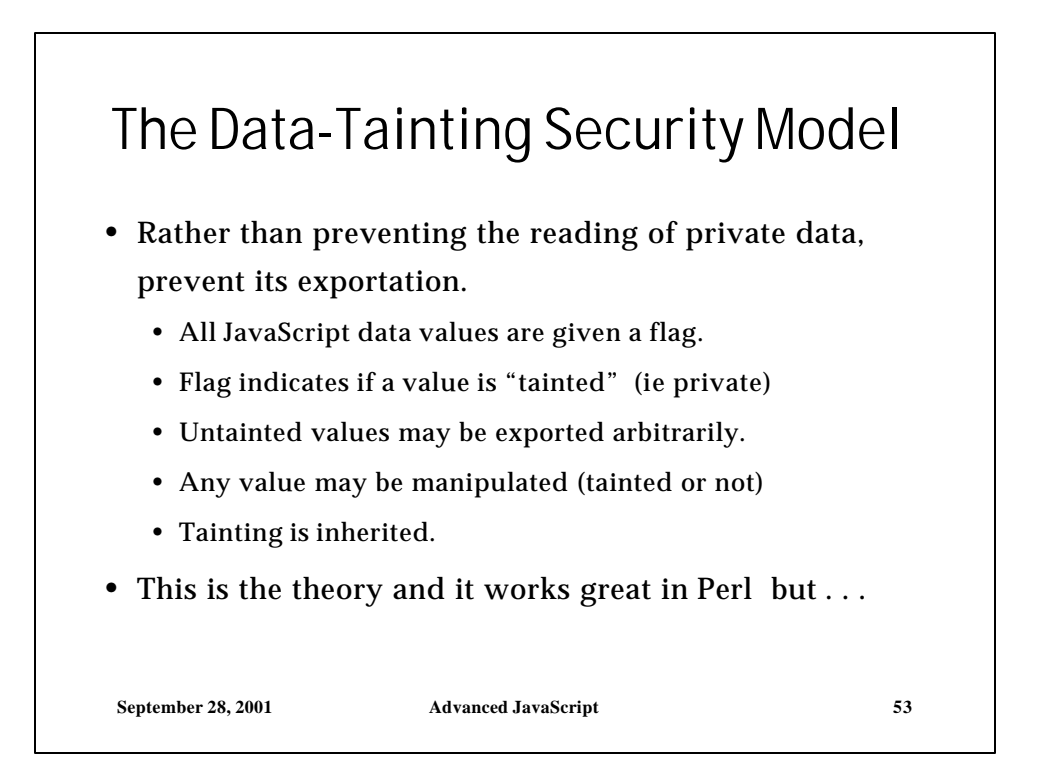

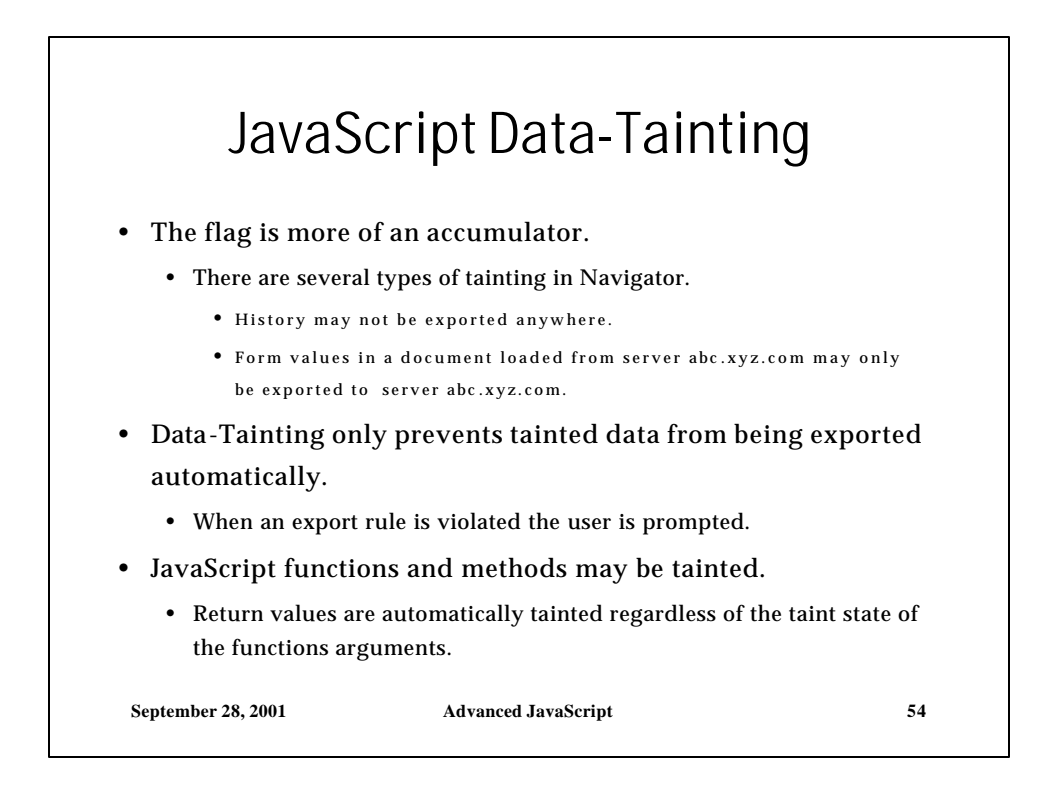